# 课 时

本次课设计课时为 2 课时。

## 二 教材分析

(一) 知识内容分析

本课内容选自高等教育出版社的《网页设计与制作

(HTML+CSS+JavaScript)》,第四章《CSS 的应用》,设计课时为 2 个课时。本章在整个课程体系里起到承上启下的作用,它既是 对前面的基础章节的综合深化,又开启了后续 DIV+CSS 知识对 接。在本课之前,学生基本掌握网页制作的主要知识点,有一 定的代码基础。而本课内容 CSS 样式表的使用是学生进行网页 设计的基础和提高。学生通过理解 CSS 样式、选择器的概念, 掌握应用外部 CSS 样式表、修改 CSS 选择器属性的方法来设计 和美化网页,并能对所设计的作品进行评价,培养学生的设计、 审美能力及职业素养和创新精神。本次教学活动对学生的网页 制作与设计起着基础、提高作用。

(二)我对教材的处理方法

把教材所涉及的知识点进行分层,使学生由简入深理解和 掌握 CSS 样式表的使用。

对教材内容进行二次处理,制作原创案例,使内容更加适 合我班学生学习。

由 CSS 样式表的使用引导学生对网页界面设计的分析。

三 学生分析

教学对象为我校计算机应用专业中职二年级的学生。学生 学习网页制作已有一个学期,对这节课之前的学生情况分析如

# 下:

### (一)学生知识能力分析

- 1、 学生能熟练使用 Dreamweaver 软件
- 2、 对于静态页面的设计有一定的基础
- 3、 学生有简单的代码基础
- 4、 在以往的学习过程中有简单接触过嵌入式的 CSS 样式
- 5、 学生缺乏动手能力
- 6、 对作品的评价缺乏系统的认识和理解
- 7、 学生技能水平出现分化现象

#### (二)学生自学能力分析

我在课堂教学过程中,注重在学生认知水平能够承受的前提下安排一些适合自 学的内容让学生自己掌握,从中培养学生的自学能力。开始自学的内容简单,等学 生认为自学不是一件很难的事情且乐于参与时,再适当加大自学的难度。在教学过 程中,长期渗透自学理念,学生们已经有了较强的自学能力和良好的课前预习习惯。 因此,尽管本课是一节综合项目设计课程,我还是在教学方法中渗透自主探究学习 法,相信学生有能力获得成功。

#### (三)学生个性特点分析

可以通过 4 个词语来高度概括: "乐于探索"、"喜欢挑战"、"个性鲜明"、但却 "缺乏毅力"。

# 四教学目标

#### (一)知识与技能

1、理解 CSS 样式表、CSS 选择器的概念。

2、学会为 HTML 页面添加外部 CSS 样式表。

3、修改 CSS 样式表的属性值。

#### (二)过程与方法

依托班级学习网站、校园网资源库、蓝墨云班课移动教学平台为载体,使用交 互式课件、三维动画、微课视频辅助教学,通过小组合作探究、自主学习等方式, 让学生掌握添加 CSS 样式表的过程和修改属性值的方法。

#### (三)情感目标

在辅导学生完成任务的过程中,激发学生的审美情操,创设与实际岗位相结合 的情境,培养学生的职业素养。

(四)思政目标

通过接受"课程思政"教育在理想信念心理品质、道德法制、艰苦奋斗等方面 更加端正观念积极努力,更好的探寻未来发展方向,创造价值传递价值。

## 五教学重点及难点

#### (一)教学重点

外部 CSS 样式表的添加应用。

#### (二)教学难点

修改 CSS 样式表的属性值。

## 六教法与学法

#### (一)教学思想

当前职业中学计算机专业教学的主流取向是以建构主义的教学思想与学习理论 为指导去组织和实施各项教学活动。在探索基于建构主义理论的教学模式的过程中, 本次教学活动采用信息化教学设计理念,利用信息技术创设情景、开发教学资源学 习网站,利用移动教学平台,以学生为中心,学生在老师精心创设的情境、自主探 究空间、交流与协作活动、自我评价体系等学习环境中充分发挥自身的主动性和积 极性,对所学的知识进行意义建构,并用其所学解决实际问题。

#### (二)教学策略

1、课堂融入信息化手段微课视频、三维动画、交互式课件,依托班级学习网、 蓝墨云班课移动学习平台为载体,引导学生积极主动参与到教学活动中,激发学生 学习的兴趣和求知欲。

2、通过采用任务驱动、小组合作学习的教学方法,引导学生在共同完成作品的 模仿和创作过程中,培养"互帮互学、宽容待人、荣辱与共"的合作精神。

3、 通过采用自主探究学习的教学方法,引导学生充分利用教学资源网站完成 自己的课前任务,从而增强学生自主探究学习的精神和解决问题的能力。

4、通过学生对作品的相互评价,培养他们客观、辩证地判别事物的能力,又有 利于老师掌握教学信息的反馈,及时调整和改进教学方法。

5、我将混合教学模式运用于此次课程教学中,很好地衔接了"课前—课堂—课 后"。让学生充分发挥自己的自主探究能力,做好课前预习的功课;让学生充分利用 课下的时间来巩固技能,提高创作能力;该模式的开展充分调动了学生的积极性、 主动性和创造性。逐步让学生从被动学习,转变成主动学习。

## 七教学媒体

班级学习网站、蓝墨云移动学习平台、交互式课件、场景动画、微课视频、班 级学习网、音乐、极域教室系统、多媒体网络教学平台、计算机

#### 八教学流程

整个教学过程实施,主要分三部分:

准备厂

- (一)课前准备
- (二)课堂教学

(三) 课后拓展

拓展工业

# 第一部分:【课前准备】

#### (一)教师准备

- 1、 制作准备本课主要知识点,提前把本课学习资源发放到蓝墨云班课学习平台 上。
- 2、 在蓝墨云班课学习平台及班级学习网先发布学习问题供学生预习思考,并收 集学生在网上提交的问题回答,充分了解学生对本节课的预习情况。
- 3、 制作准备《CSS 样式表的使用》交互式课件。
- 4、 制作准备《CSS 样式的使用》系列微课视频——《添加外部 CSS 样式表》、 《CSS 样式属性值的修改》等。
- 5、 制作准备《美美的换装秀》、《美美的搭配秀》系列的动画。
- 6、 制定学生课堂表现评价量规表以及设计作品的评价量规表。
- 7、 在平常的教学过程中,就有意识地根据水平差异让学生结成学习伙伴,形成 了相对固定的合作小组。

#### (二)学生准备

- 1、 自主预习《CSS 样式表的使用》交互式课件,观看微课视频,完成微课配套 问题。
- 2、 课前按要求尝试解释什么是 CSS 样式表,并思考教师在蓝墨云班课学习平台 上发布的学习思考问题。
- 3、全体学生按"异质分组"的方法进行分组,为小组协作学习做好准备。 本次课将学生分为 6 个小组,每小组 7 人左右, 每组 1 名组长。

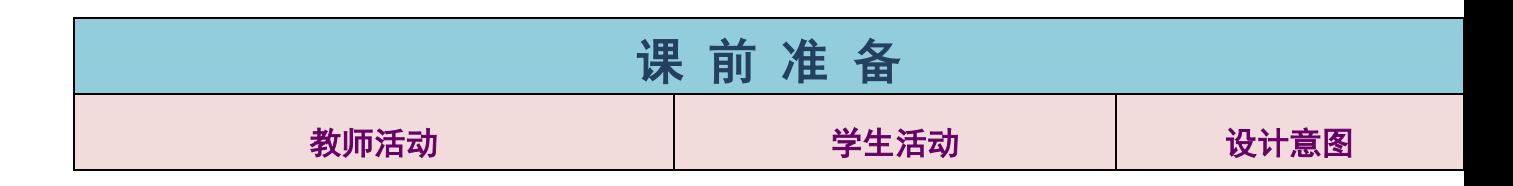

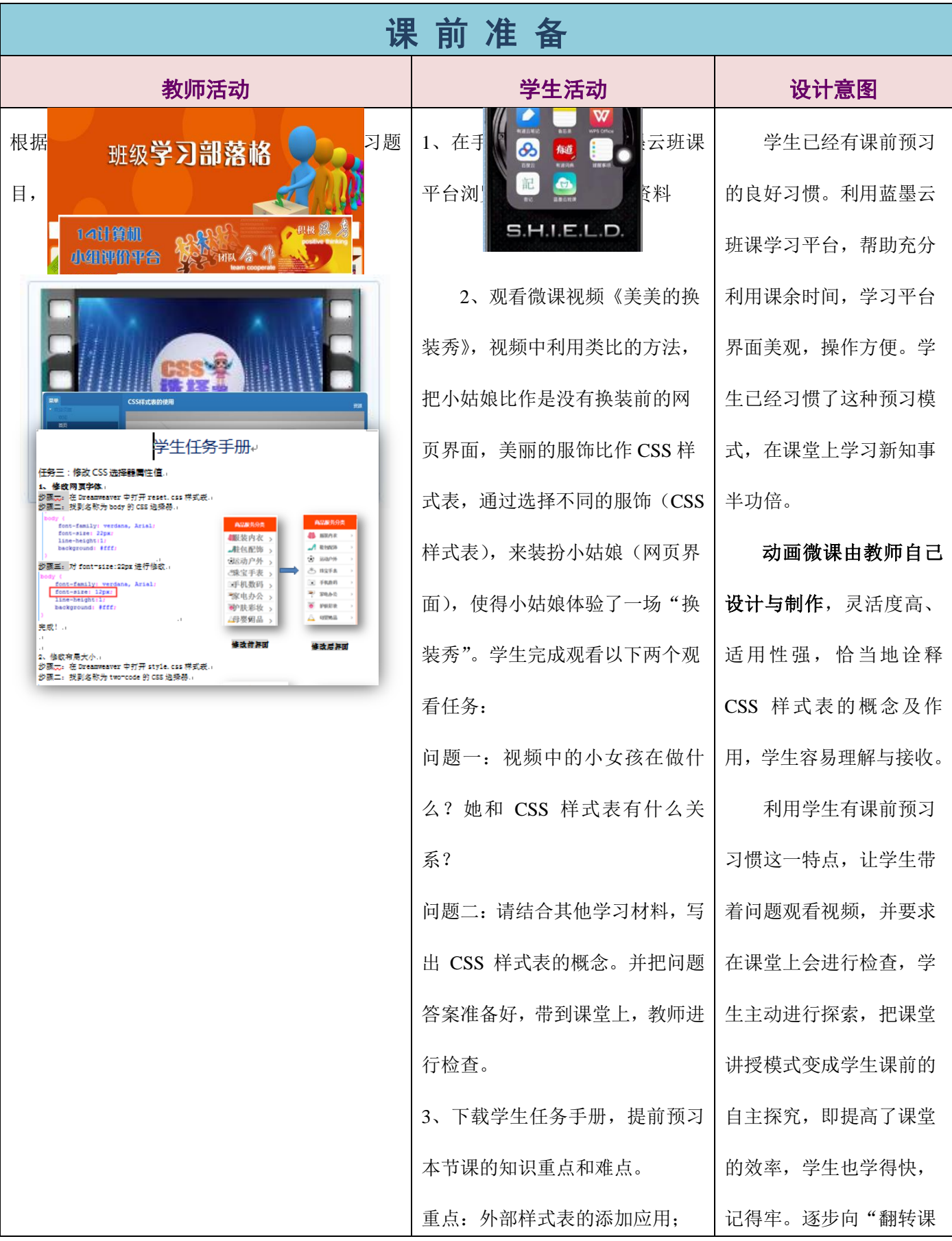

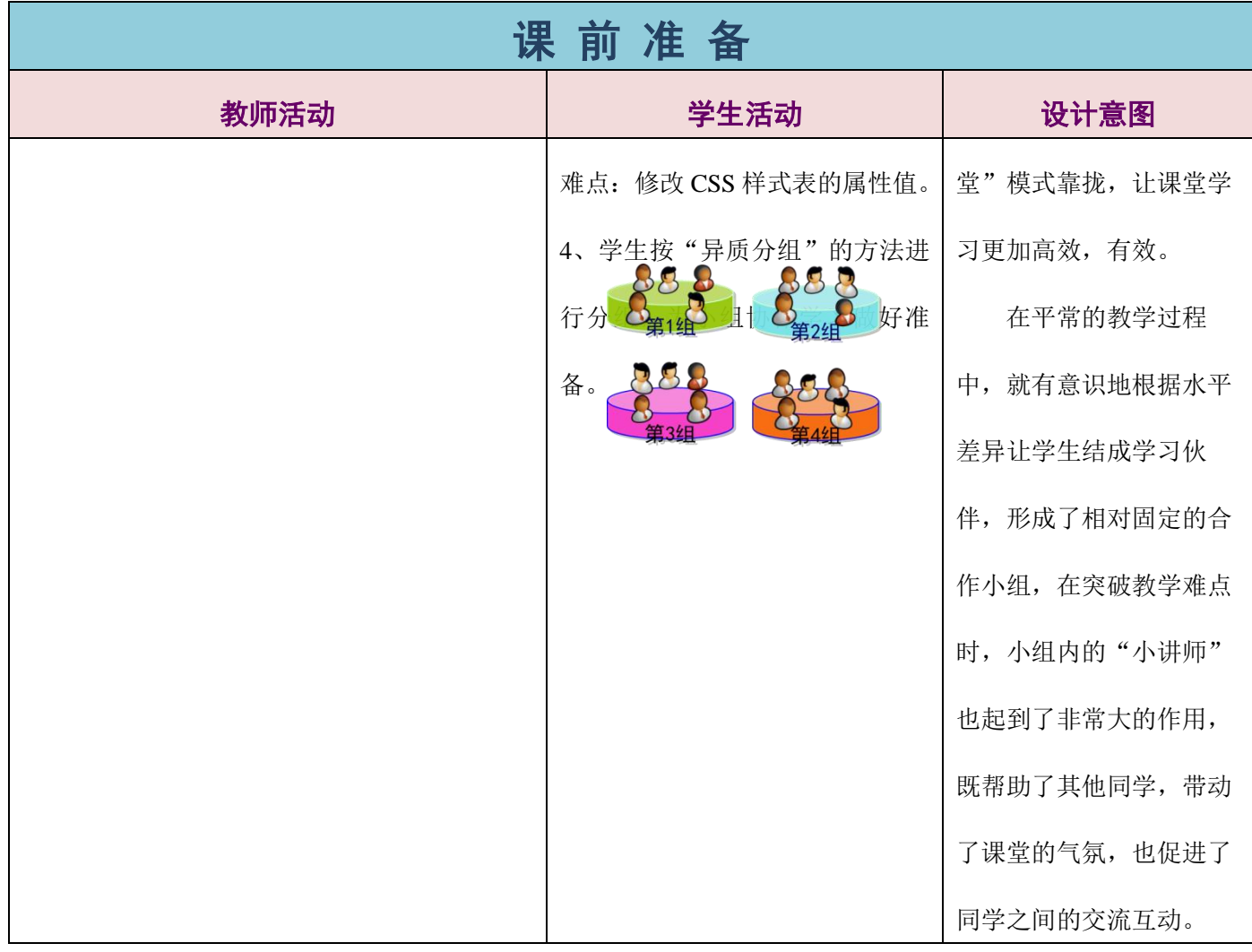

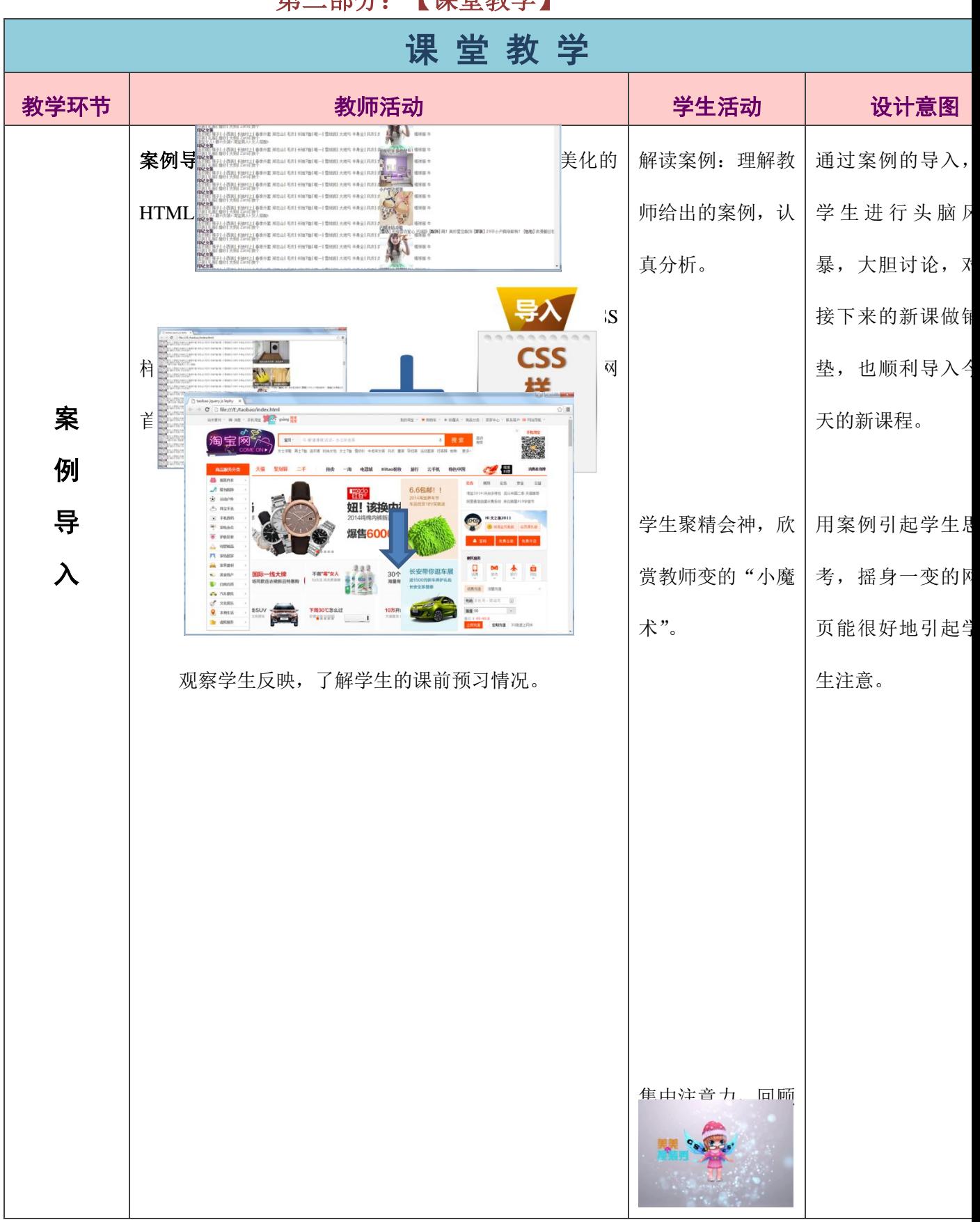

# 第二部分:【课堂教学】

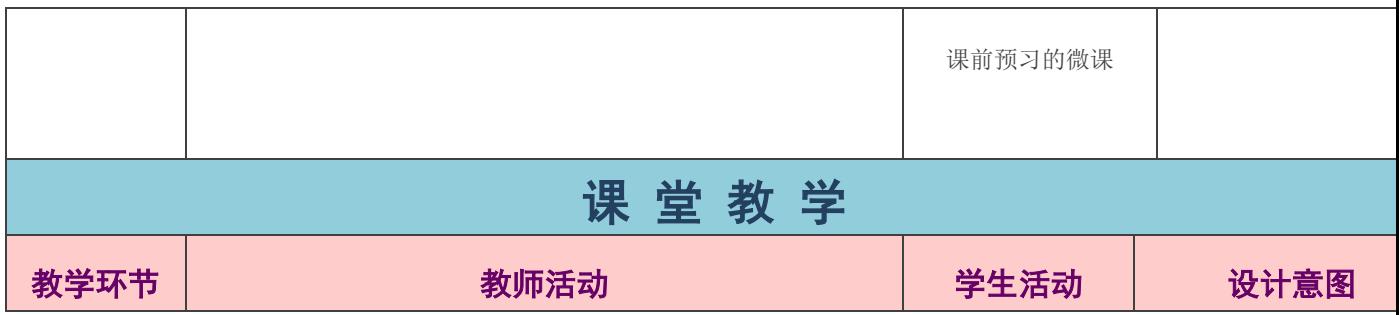

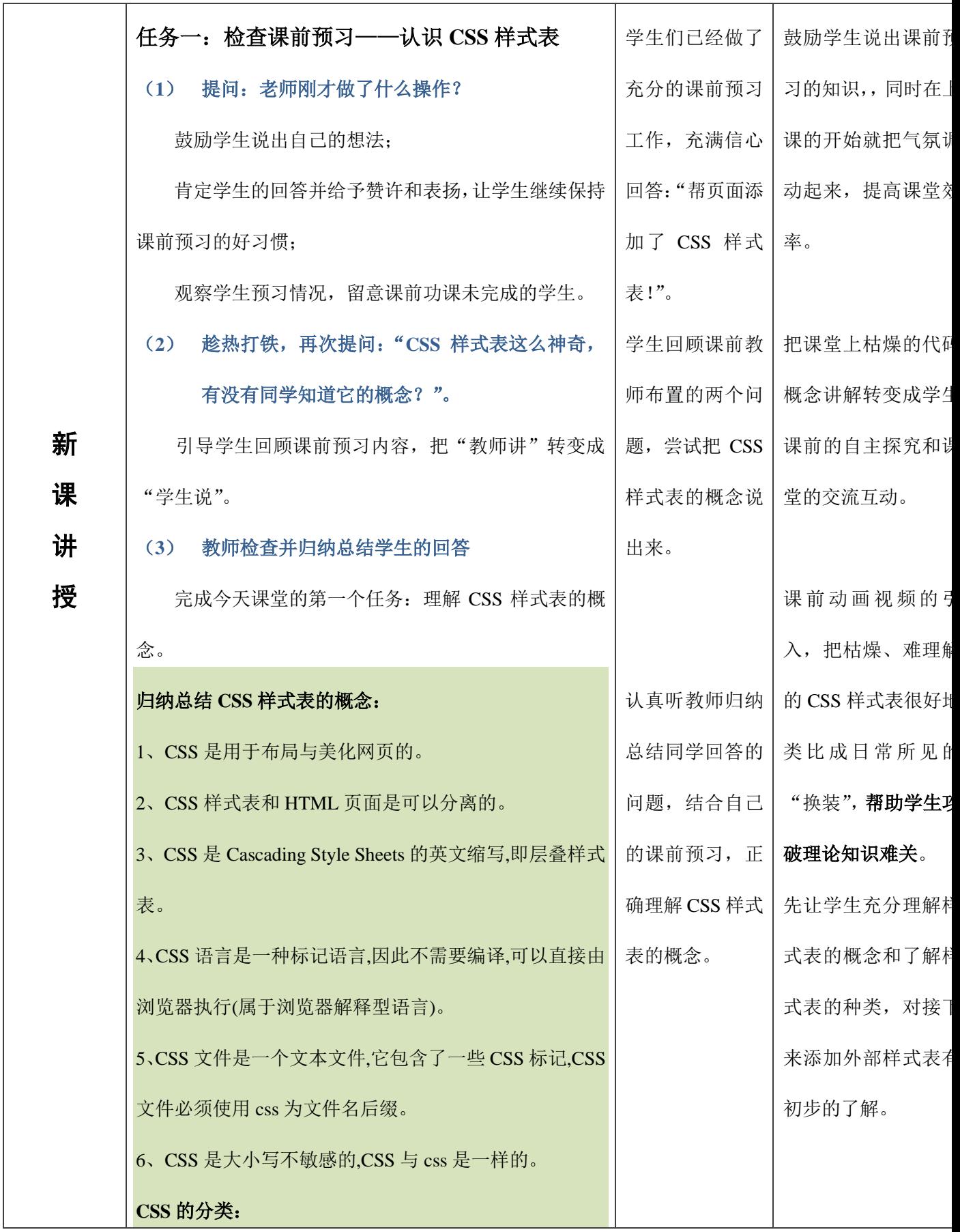

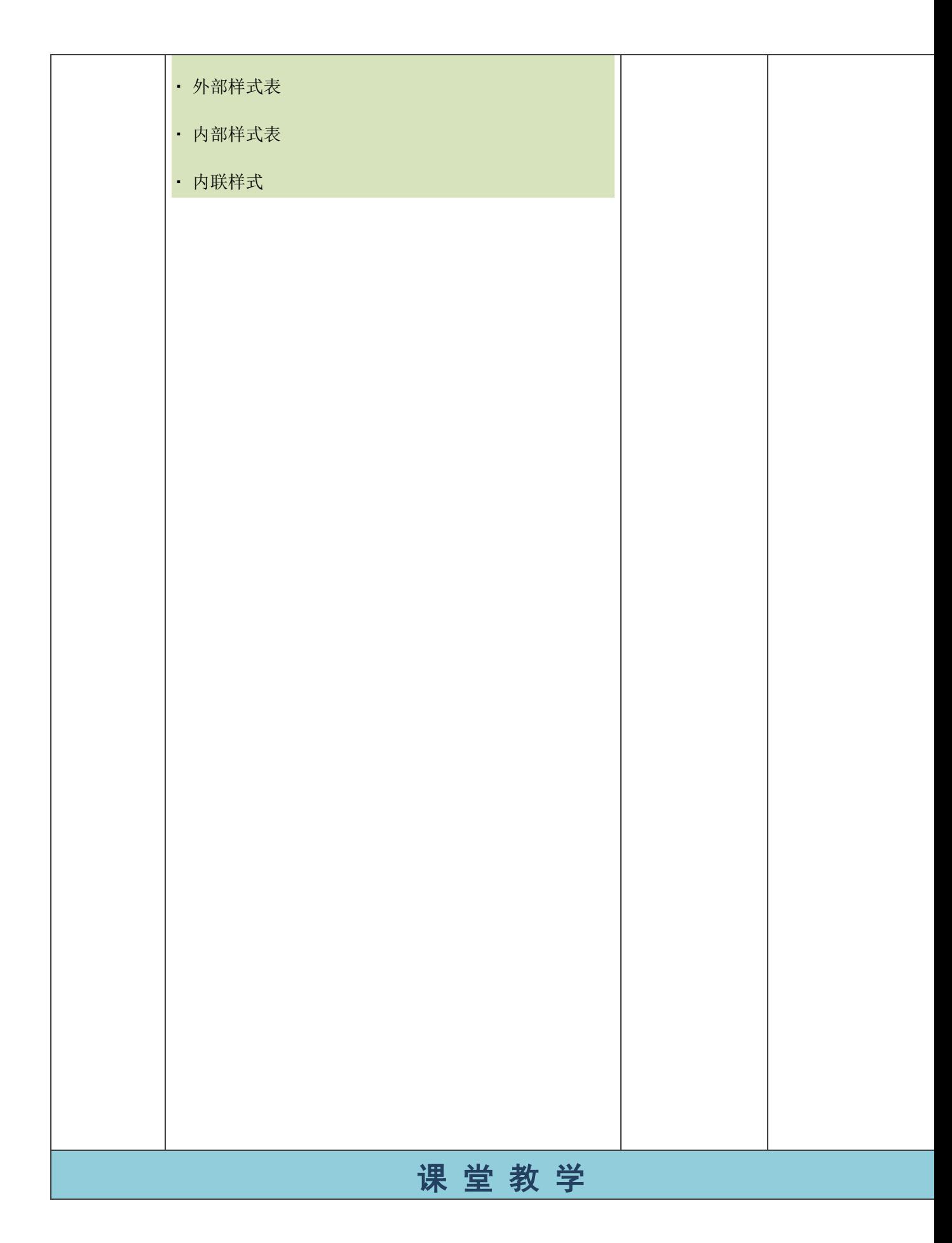

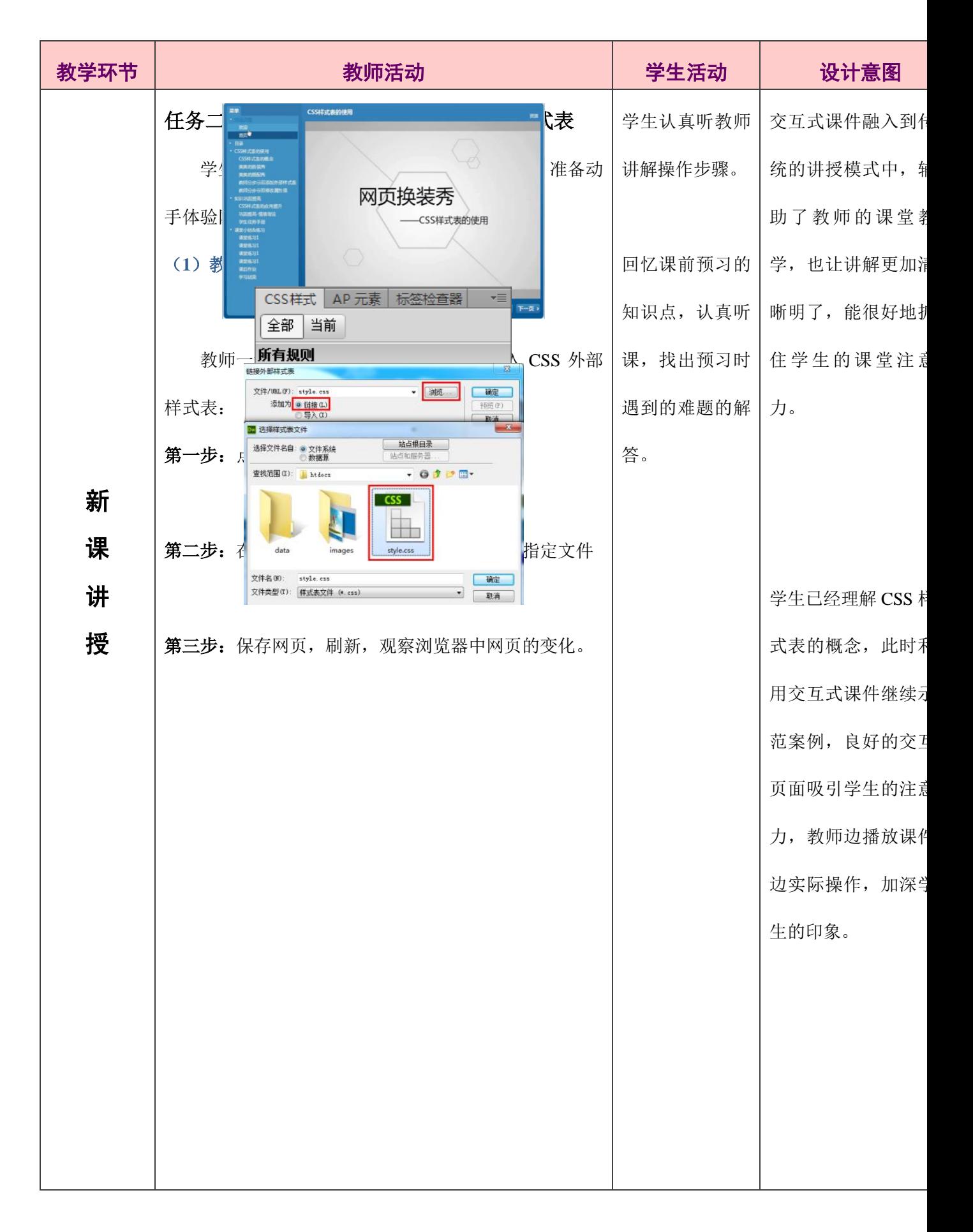

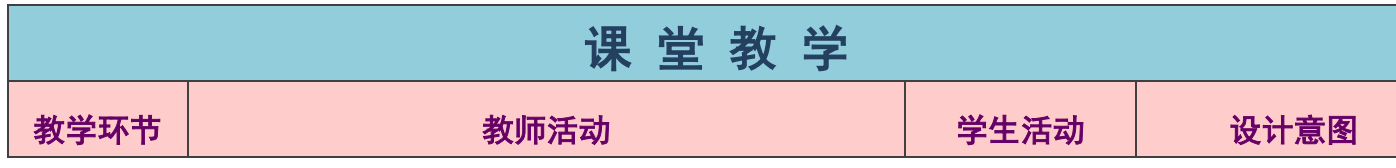

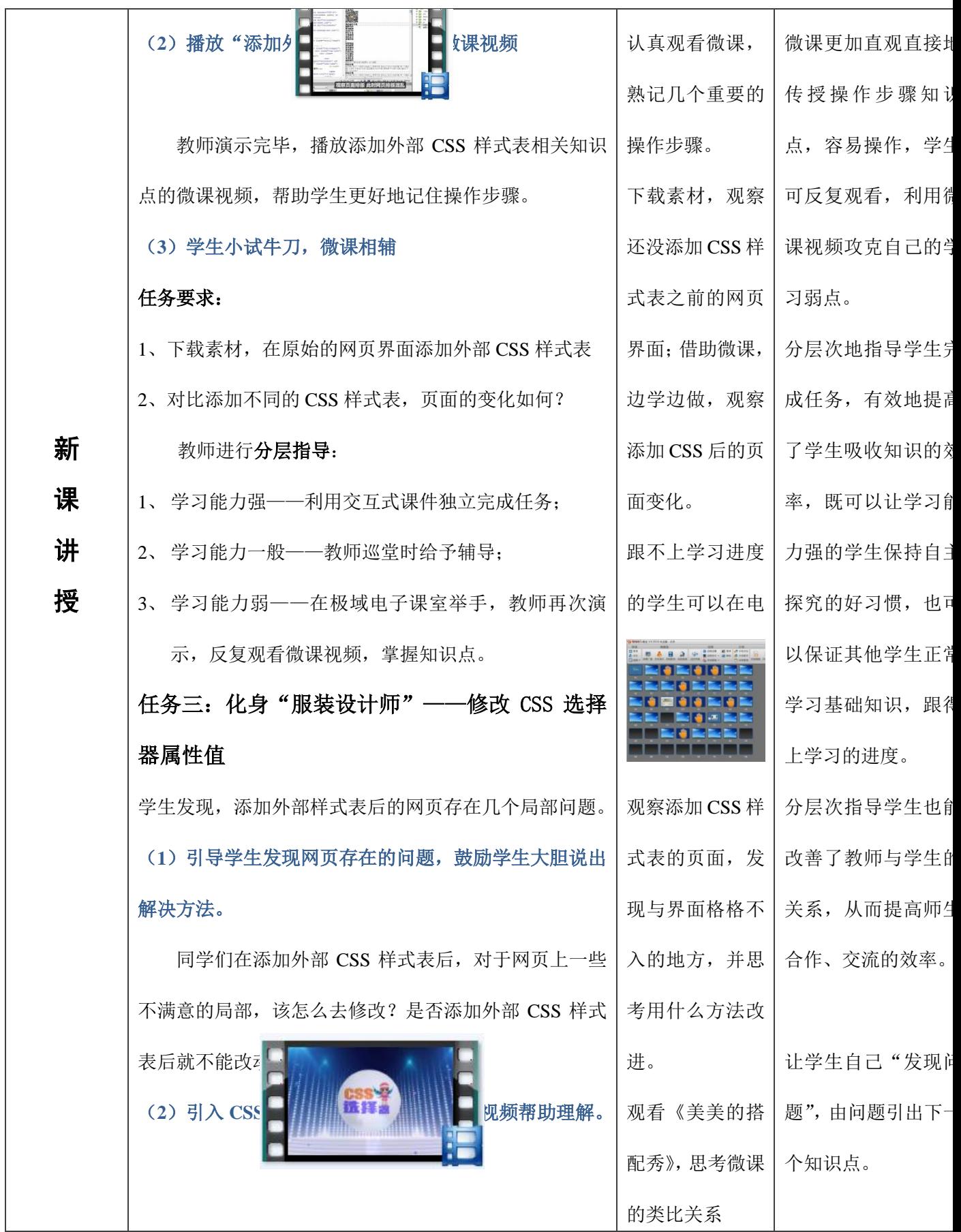

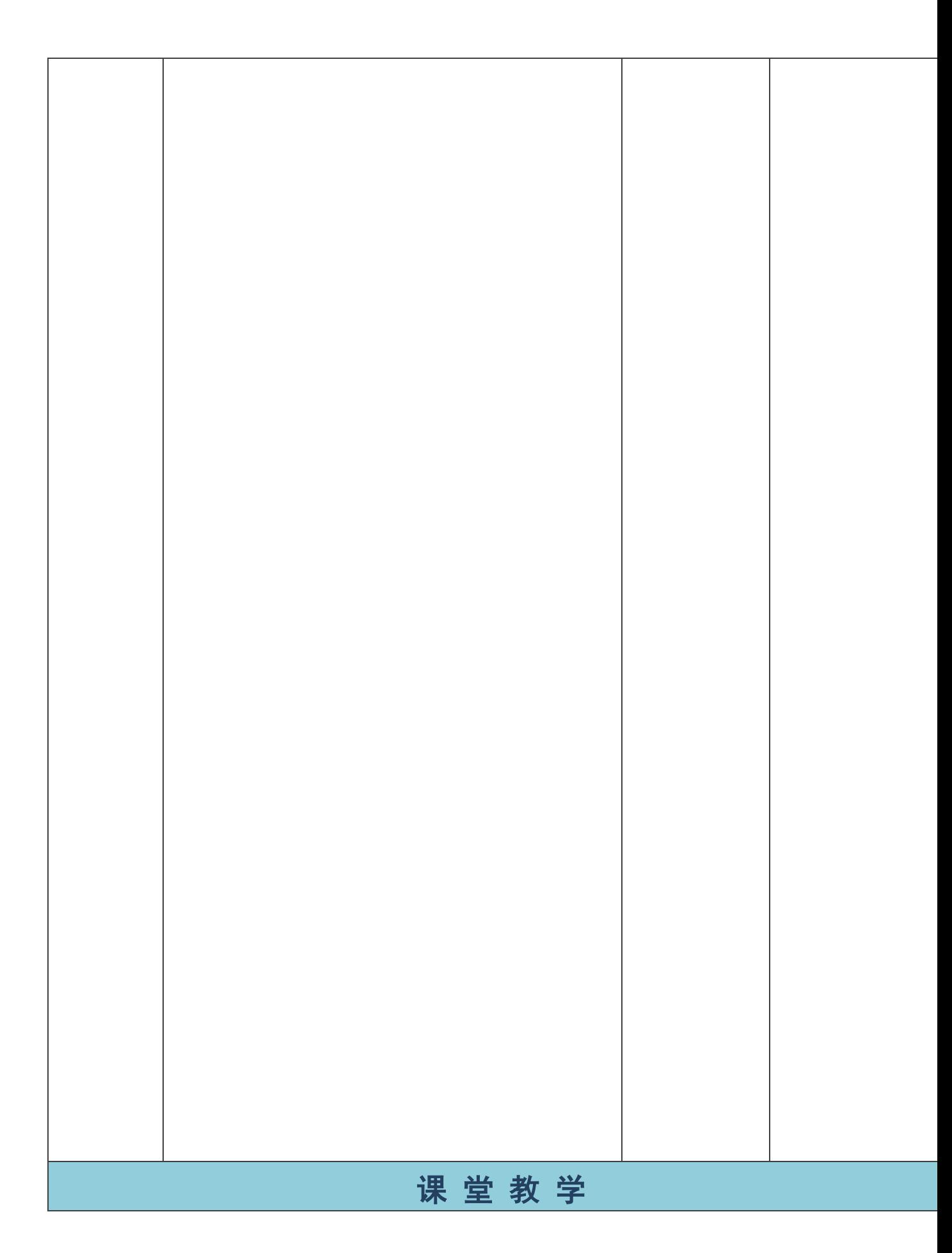

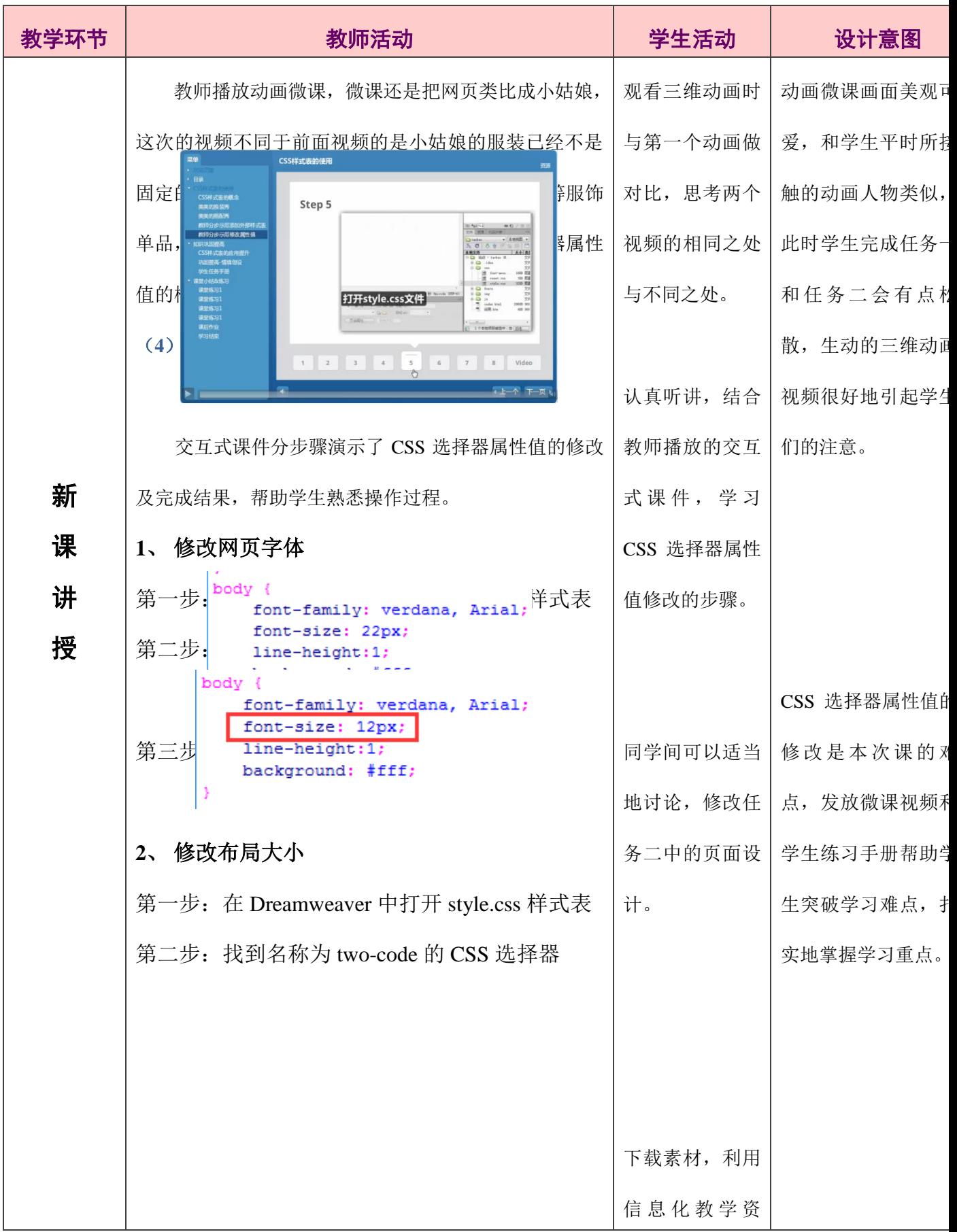

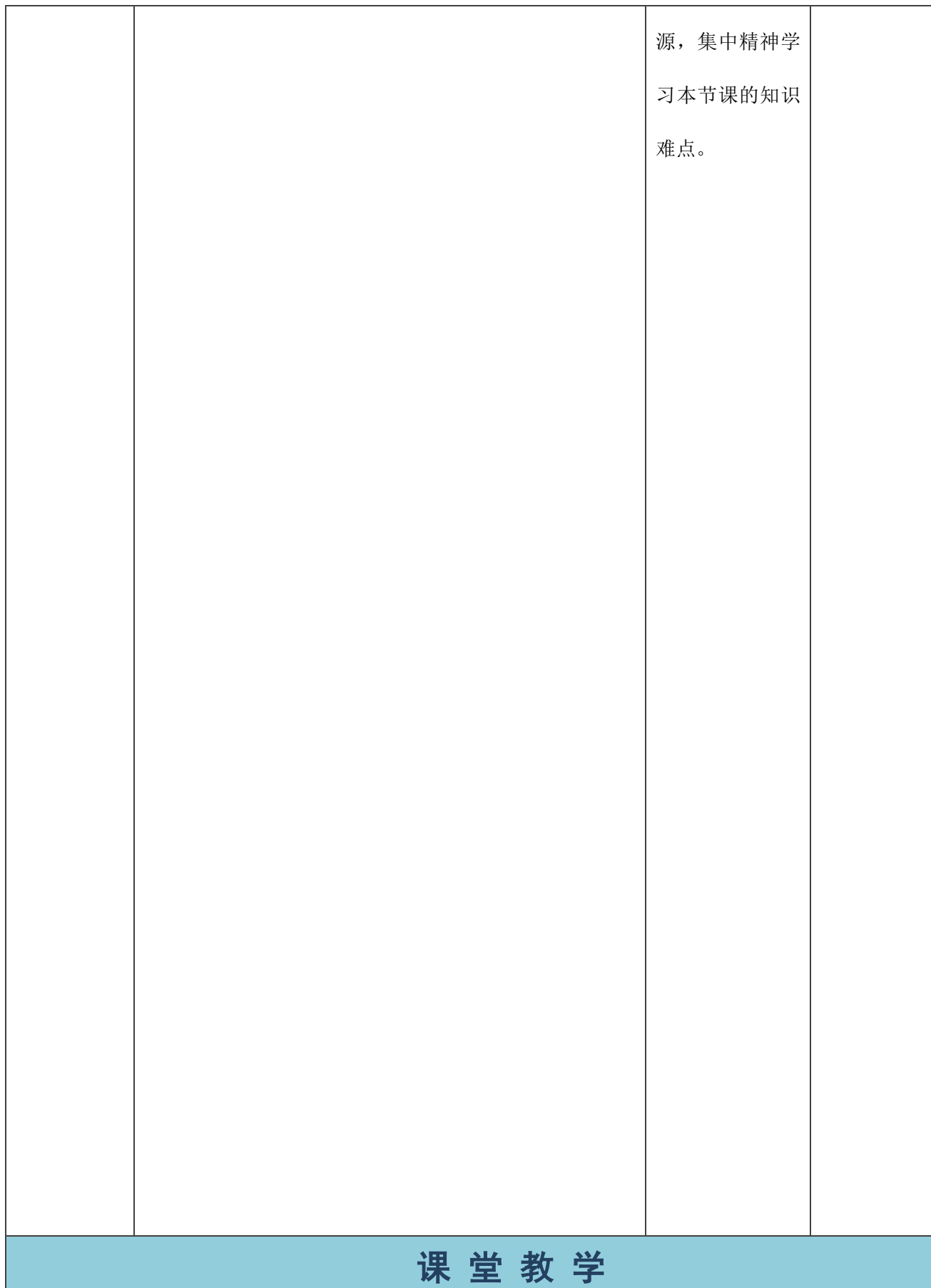

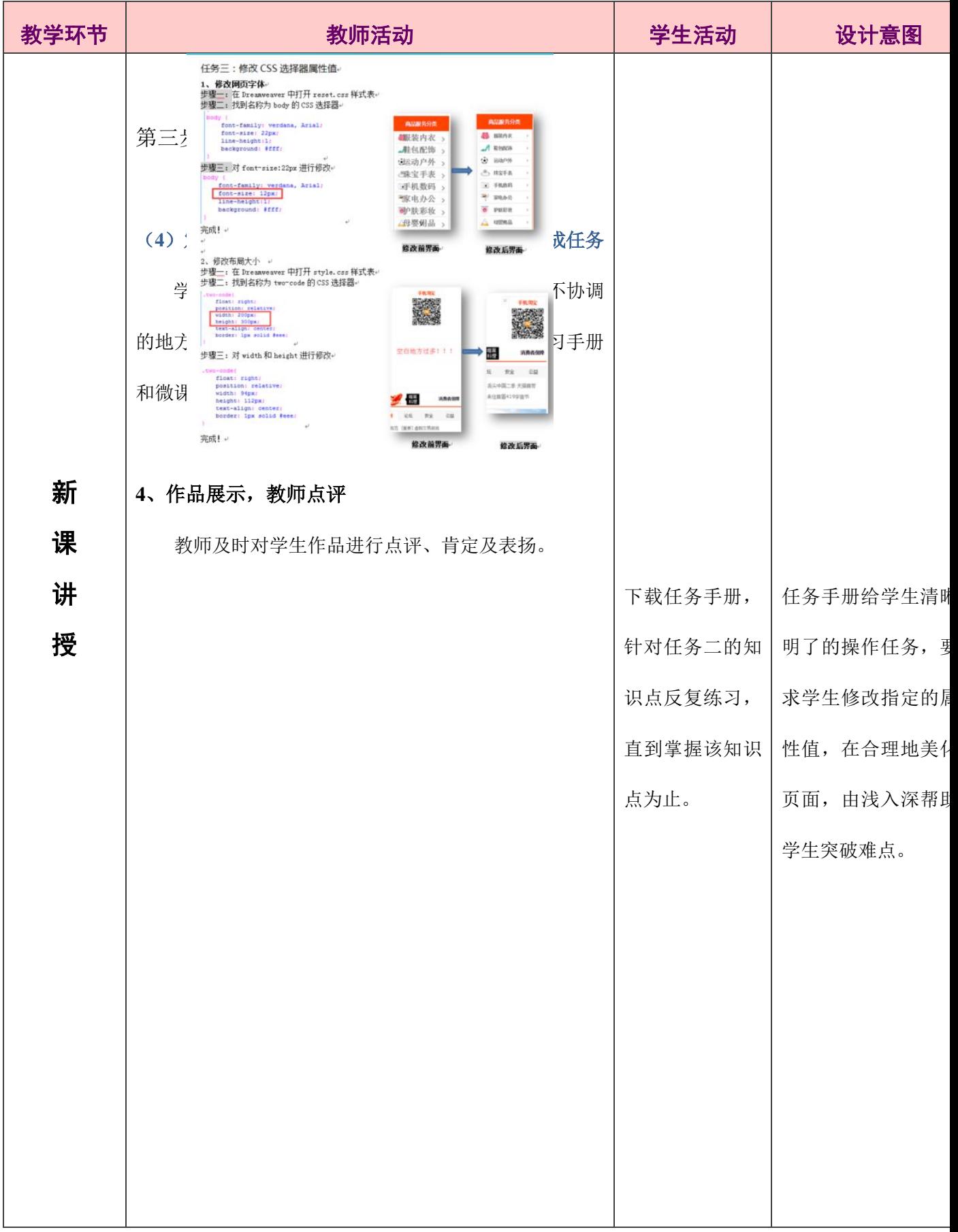

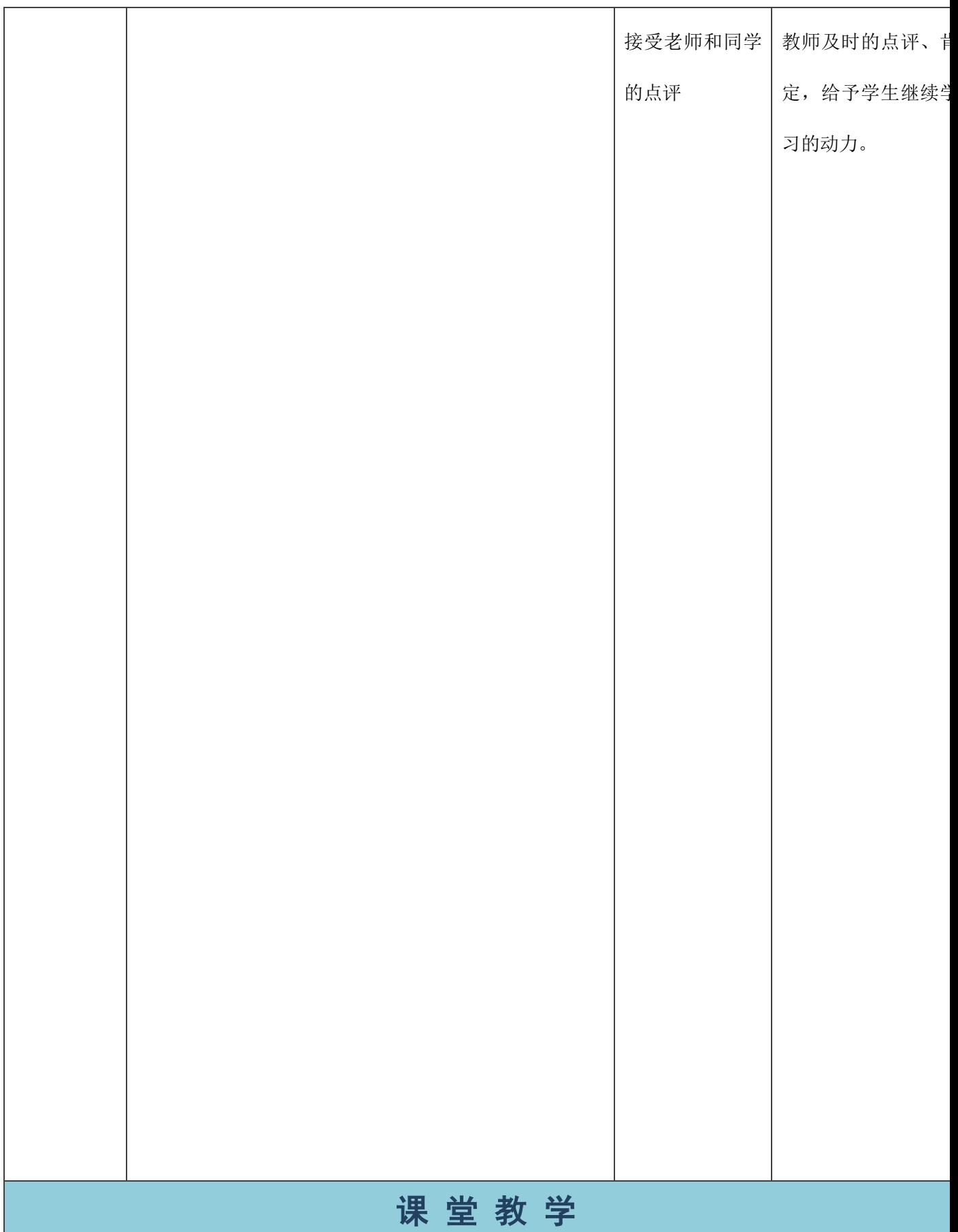

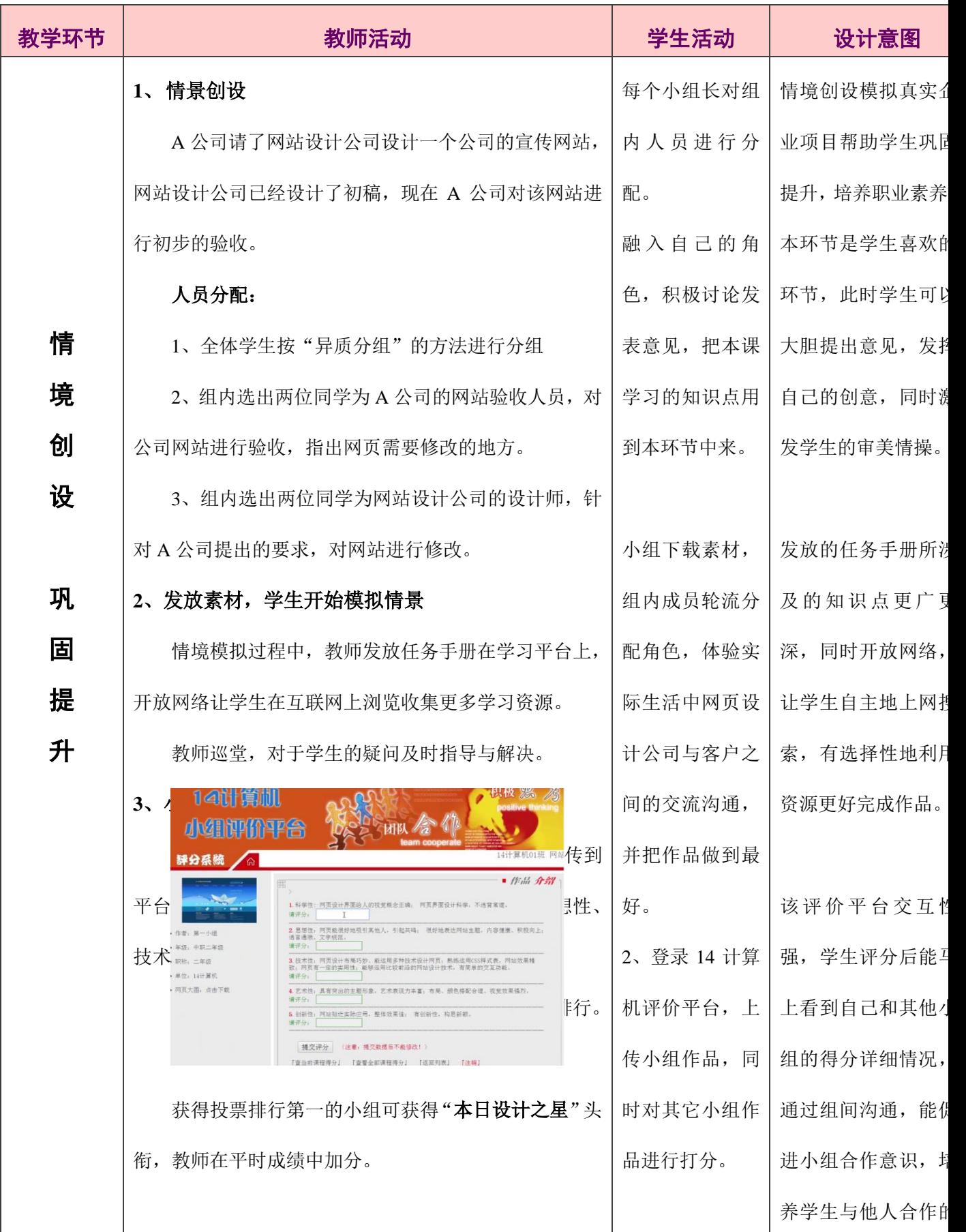

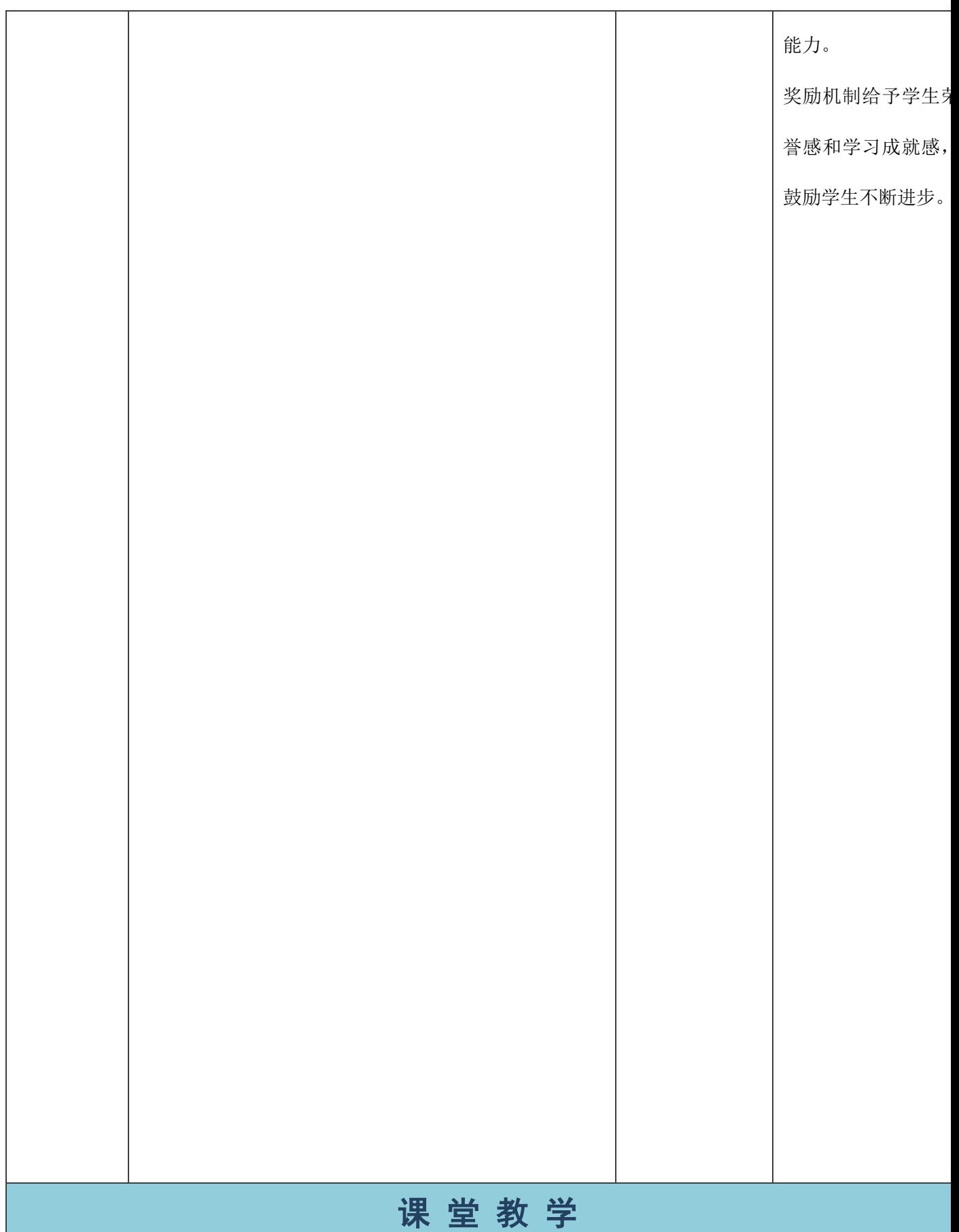

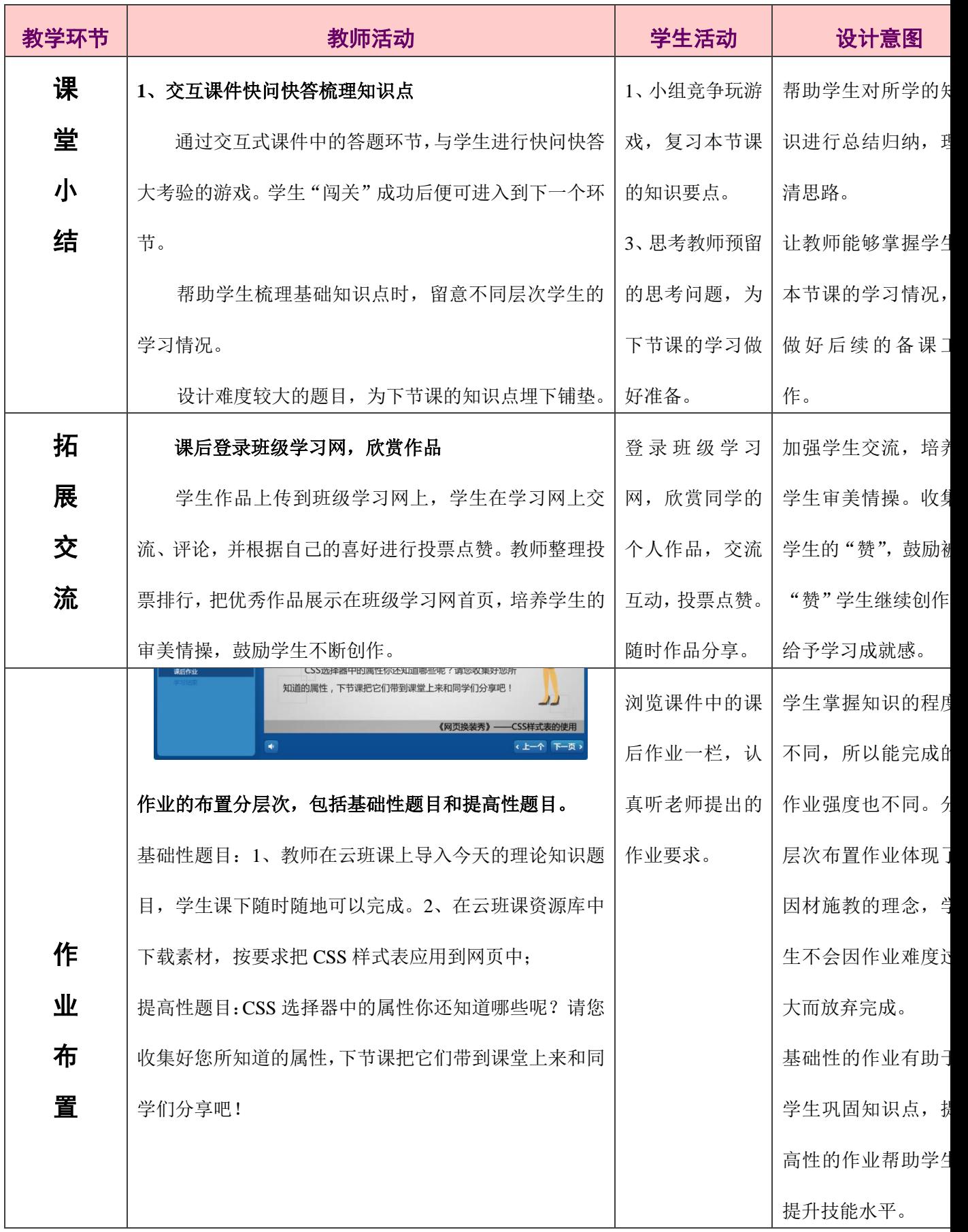

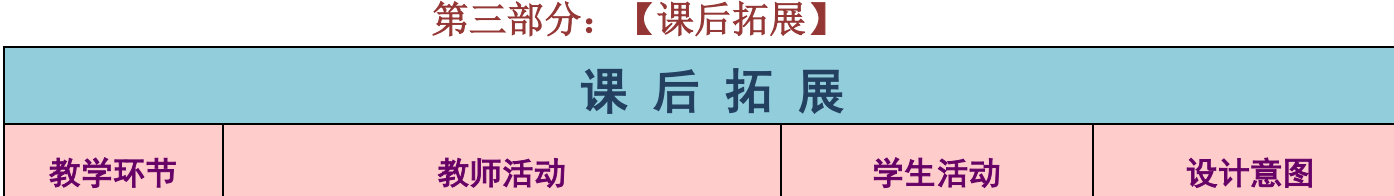

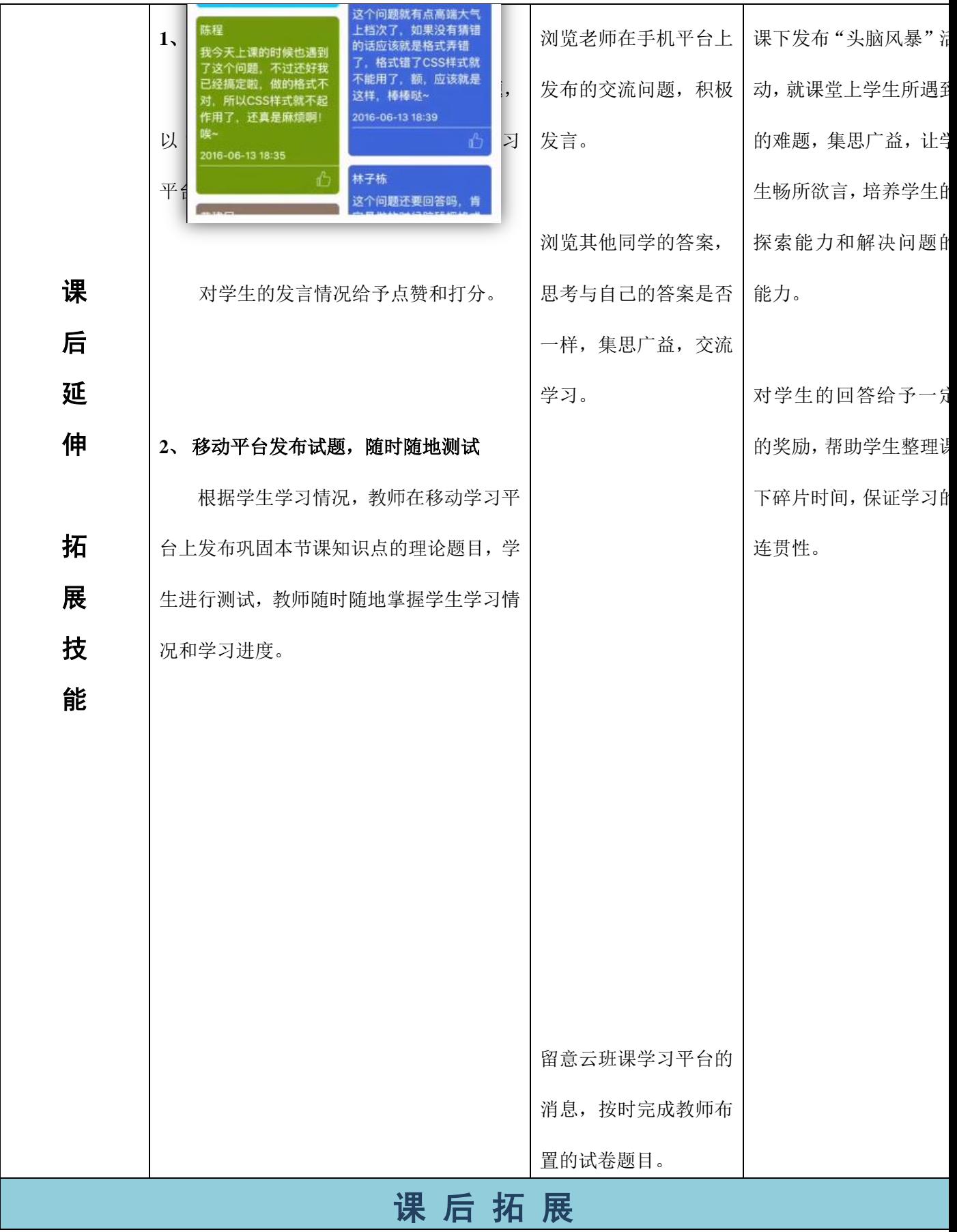

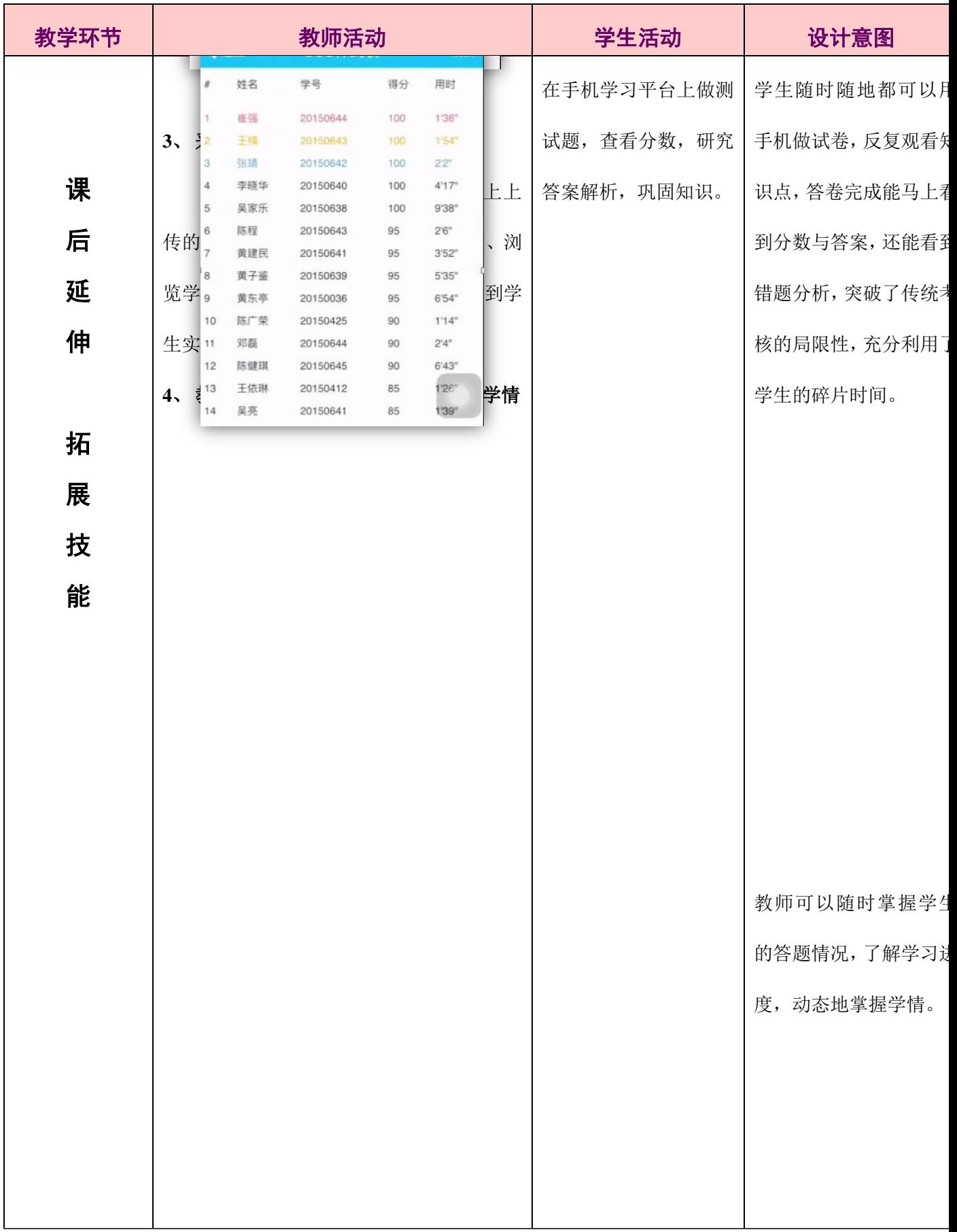

## 九【教学反思】

#### (一)思得

移动教学平台推送微课视频、课件等教学资源到学生的移动设备上,课堂内外 随时开展投票、头脑风暴等教学活动,打破传统教学局限性。

三维动画化枯燥为生动有趣,学生掌握理论知识再也不是难题。

微课视频在学生完成任务过程中帮助反复学习,提高学习效率。

交互课件有别于传统的 ppt 等教学课件,交互性强、操作方便、学生喜欢。

信息化手段巧妙地融入到了传统课堂教学中,以学生为中心,体现做中学做中 教的教学理念,使学生高效地掌握 CSS 样式表的使用,达到教学目标。

通过统计学生自我评价调查表,大部分学生表示在知识点掌握度和课堂参与度 上都能够达到优秀的水平,通过信息化手段的使用,解决了枯燥的代码带来的学习 难题,也由原来的 4 个课时缩短为 2 个课时,大大提高了课堂的效率。

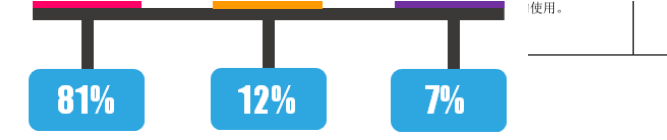

#### (二)思失

 本节课也有需要改进的地方,例如让学生使用手机进行自主学习,但我班部分 学生自控能力较弱,容易被其他手机软件所分神;上网搜索资料搜到一些与课程无 关的信息时会被吸引,无法立刻回到课程中来。教师应正确引导学生对电子产品的 使用,让电子产品真正地成为学习的工具。

# 十教学附件

附件1:网页设计效果图的评价量规表(小组互评)

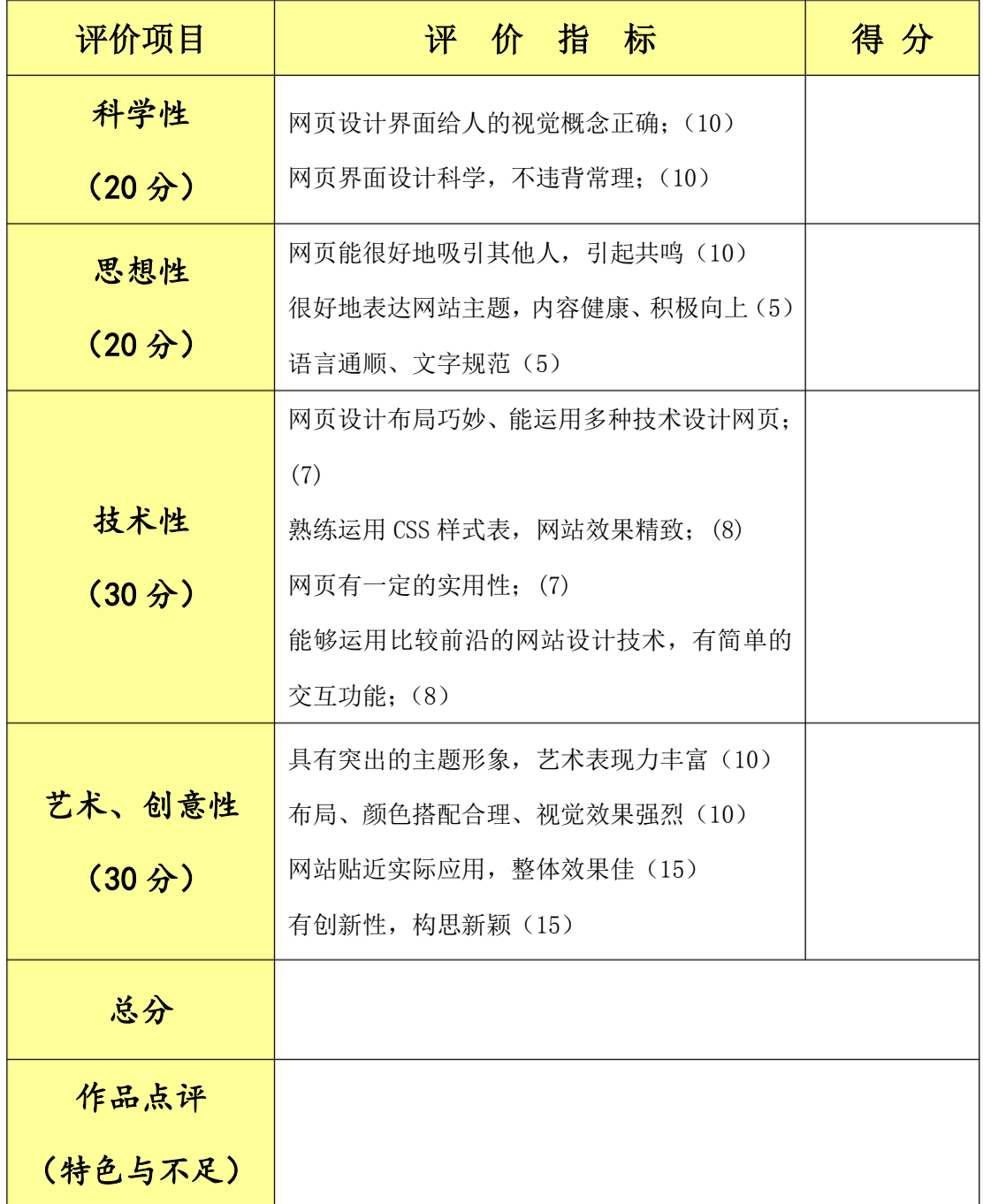

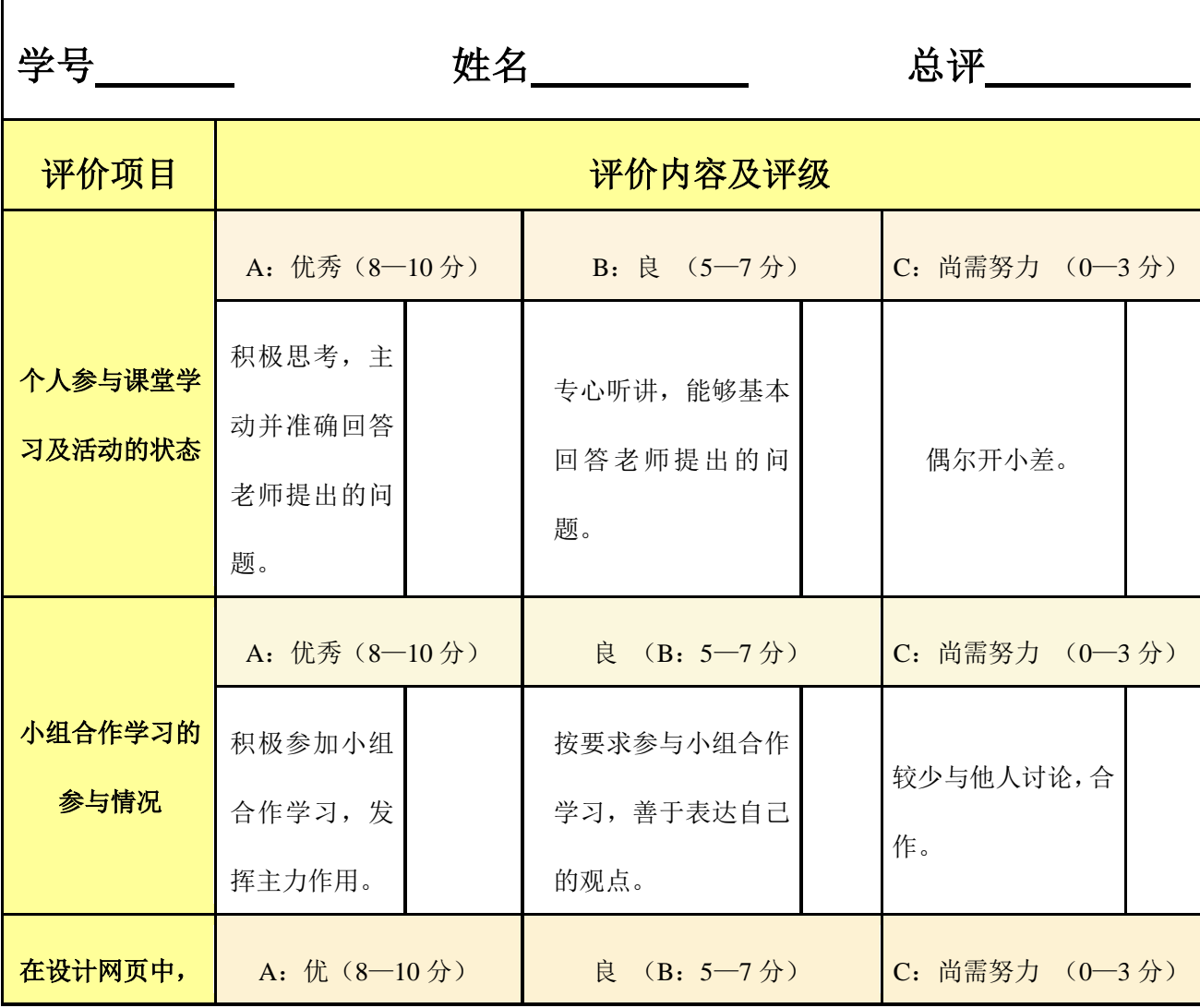

附件 2: 学生课堂表现评价量规表(自我评价)

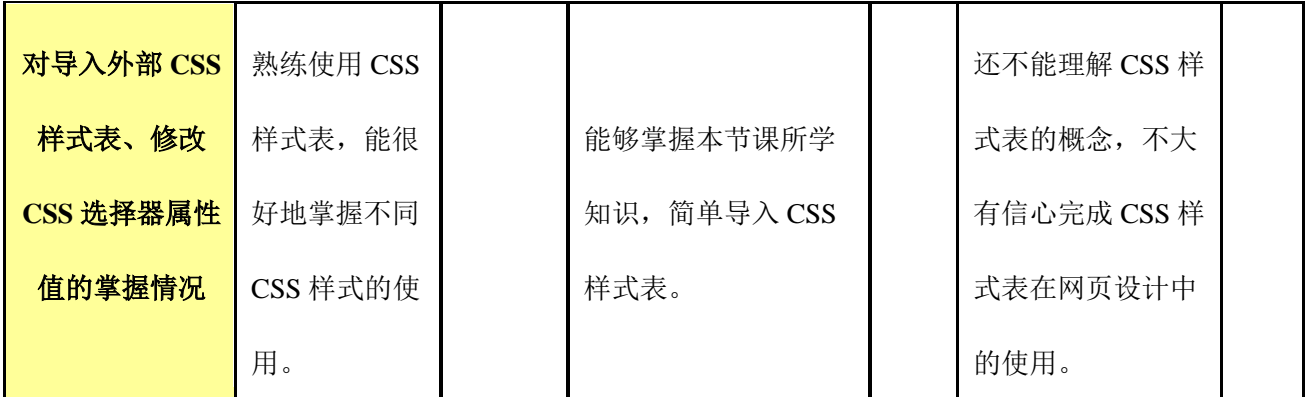

# 《传统补间动画》教学设计

教学设计主要包括信息化手段呈现形式、教学设计概况、教学过程、教学反思 四个部分。

## 一、信息化手段呈现形式:

主要以多媒体为载体,其中添加了动画、视频、演示文稿、网页、VB 程序等, 用来丰富教学内容,储备教学资源,辅助教学过程,提高学生学习的兴趣。这种设 计形式既包含大量的信息,又富有生气,显示了信息化教学的无穷魅力。

## 二、教学设计概况:

#### 【教材分析】

本节课是根据高等教育出版社《中文 Flash 基础与案例教程》---4.3 节传统补间 动画制作的内容进行了适当地处理。它是前面一节补间动画的延伸,通过传统补间动 画的学习可以轻松的实现两个对象之间的位移、不透明度、大小等过渡效果,使动 画变得简单快捷,又为后续制作网站动画打下良好的技术基础。因此,这一节的内 容在教材中占有重要的地位。

#### 【学情分析】

1. 授课年级:职业中专一年级

2.授课专业:网站建设与管理

3.学生人数:30 人

4. 学生特点:有着良好的信息素养,对新事物有着强烈的好奇心和求知欲,喜欢 上网,喜欢新奇的动画、视频,喜欢张扬自我、有成就感,喜欢活跃的课堂氛围。 在专业技术课方面,他们喜实践厌理论,欠缺对问题的分析、归纳的能力。针对以 上学情,采用一系列对策来激发学生的好奇心、兴趣点、动手能力,使学生更好的 掌握传统补间动画的制作。

#### 【教学目标】

1.知识目标

理解传统补间动画的原理,了解传统补间动画的特点,熟练掌握创建传统补间 动画的方法,掌握利用传统补间让实例发生移动、缩放、透明度等变化。

2.技能目标

培养学生分析、解决实际问题的能力。

培养学生观察、思考以及语言表达能力。

3.情感目标

培养学生团结协作、积极探索、勇于创新的精神。

4.思政目标

通过接受"课程思政"教育在理想信念心理品质、道德法制、艰苦奋斗等方面 更加端正观念积极努力,更好的探寻未来发展方向,创造价值传递价值。

#### 【教学重难点】

重点:传统补间动的创建方法。

难点:掌握利用传统补间让实例发生位置移动、缩放、旋转、透明度等变化。 【教学模式】

任务驱动:基于任务驱动及自主探究学习的教学模式。

小组合作探究学习法: 在以小组为单位的组合练习与展示中, 通过提出问题、 发现问题、讨论研究等探究性的活动,获得知识、技能。

#### 【教学环境】

多媒体教室配备相应的软硬件资源,课前将本节课所需要的图片、视频、动画 等资源通过多媒体教学系统发放到学生电脑上。

#### 【教学设计思路】

本着理实一体、教学做一体的原则构建课堂教学,目的是实现师生互动、生生 互动,贴合学生专业,贴近生活。创设快乐、务实的课堂情境。课堂教学由两条主 线构成:一是教师引领,二是学生小组活动。两条主线交织运行,将知识点的学习 融入到各个任务的解决过程中。最大限度地让学生"动"起来,让课堂"活"起来。

#### 三、教学过程:

教学过程分为情景导入、布置任务、分析任务、任务实施、任务拓展、展示总 结、布置作业几大部分。在每一个教学过程当中分别运用到了动画、视频、图片、 文字等丰富教学内容,辅助教学过程,提高学生学习的兴趣。学生自主探究、动手 实践,充分体现以学生为主体的教学理念。

课时安排:1 课时

教学活动 あいかん しゃ 设计意图

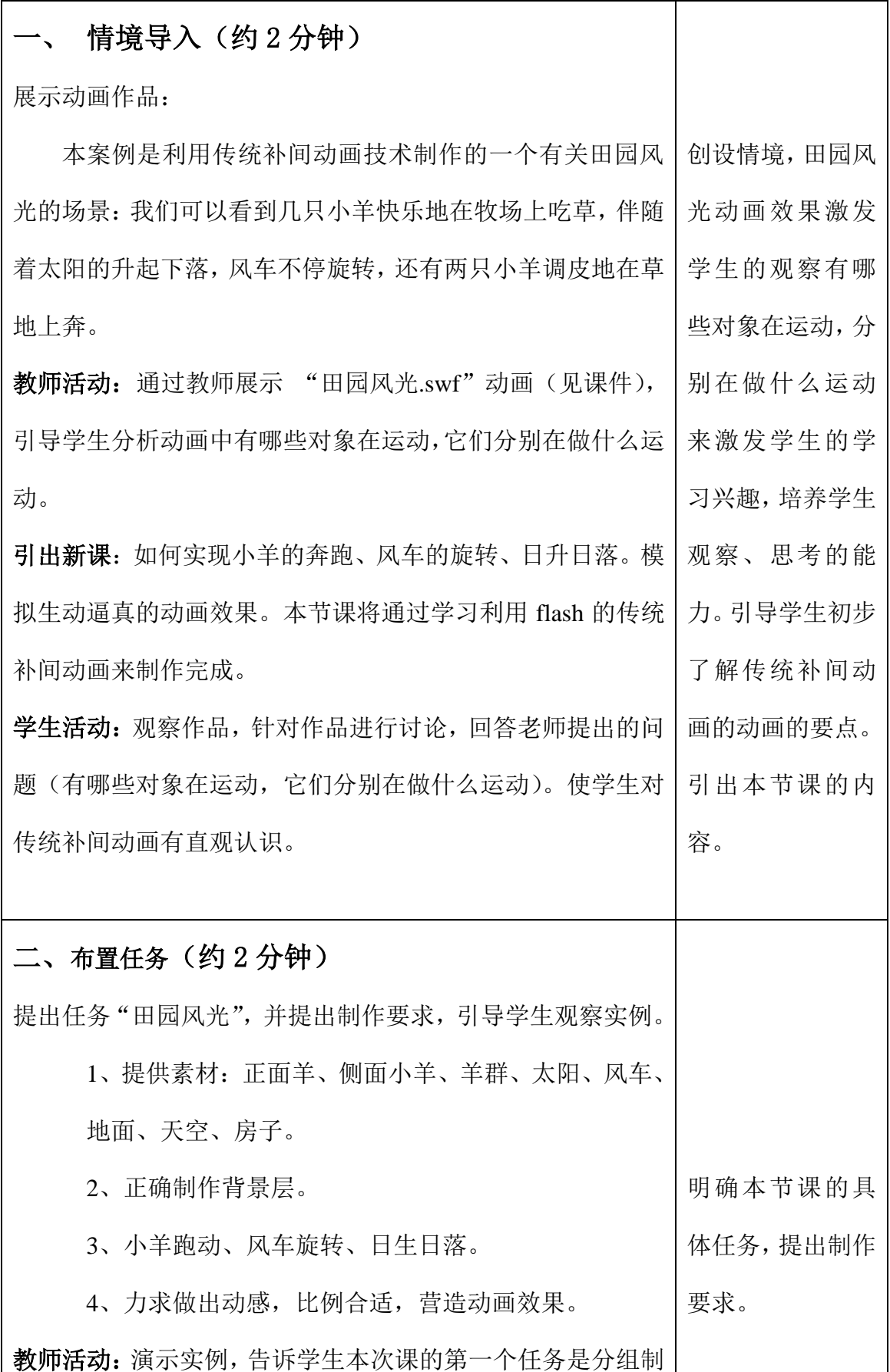

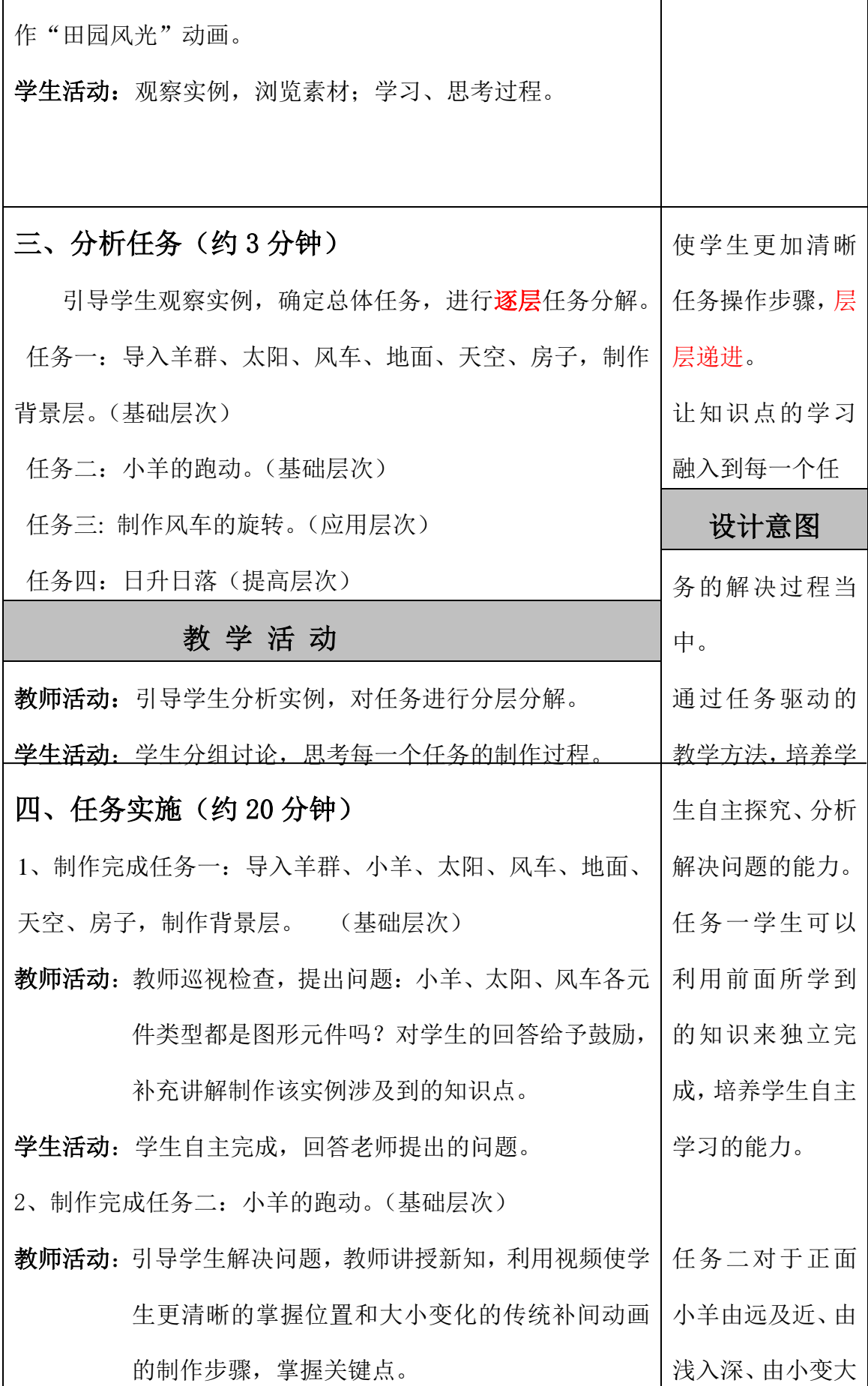

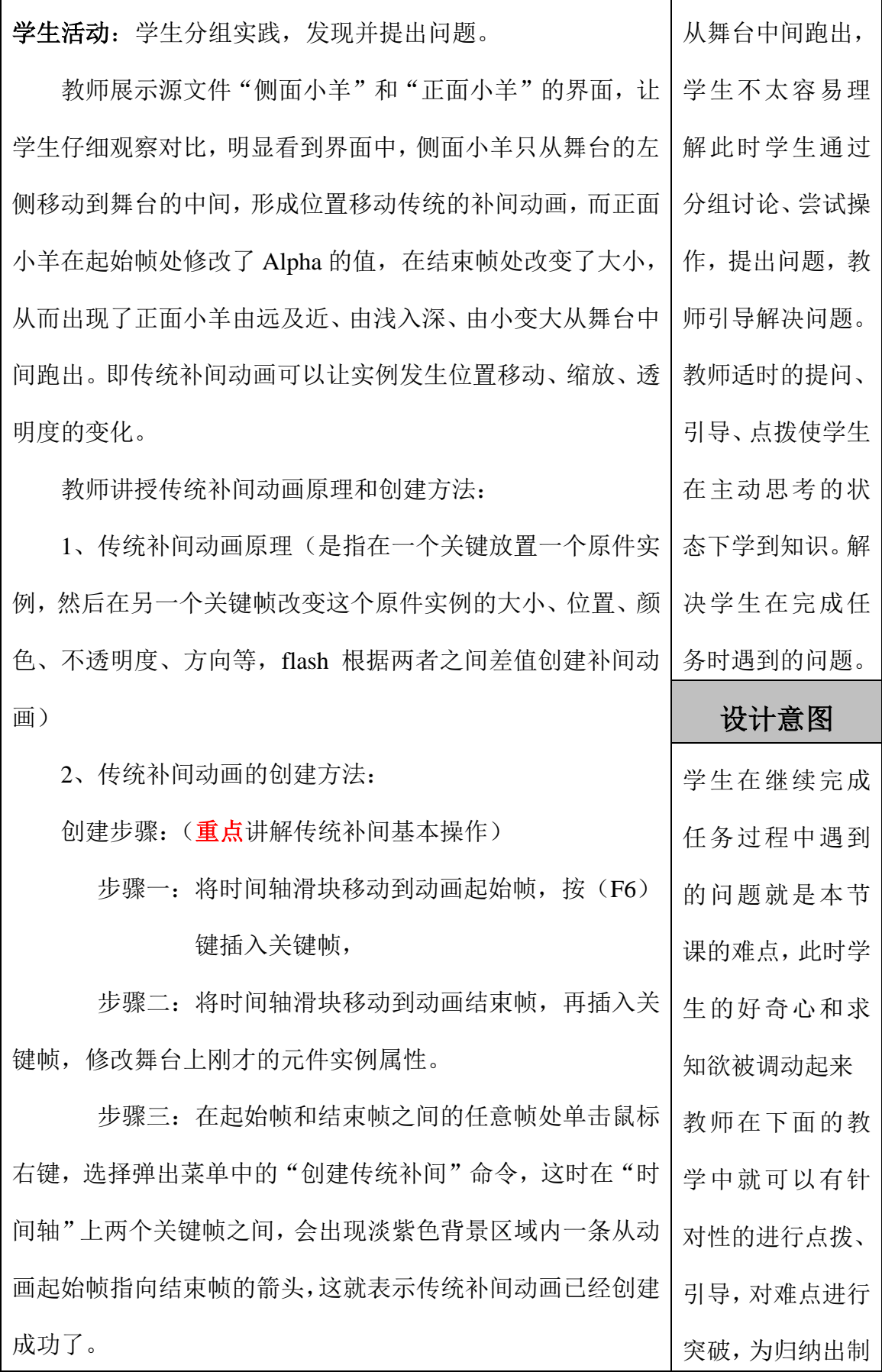

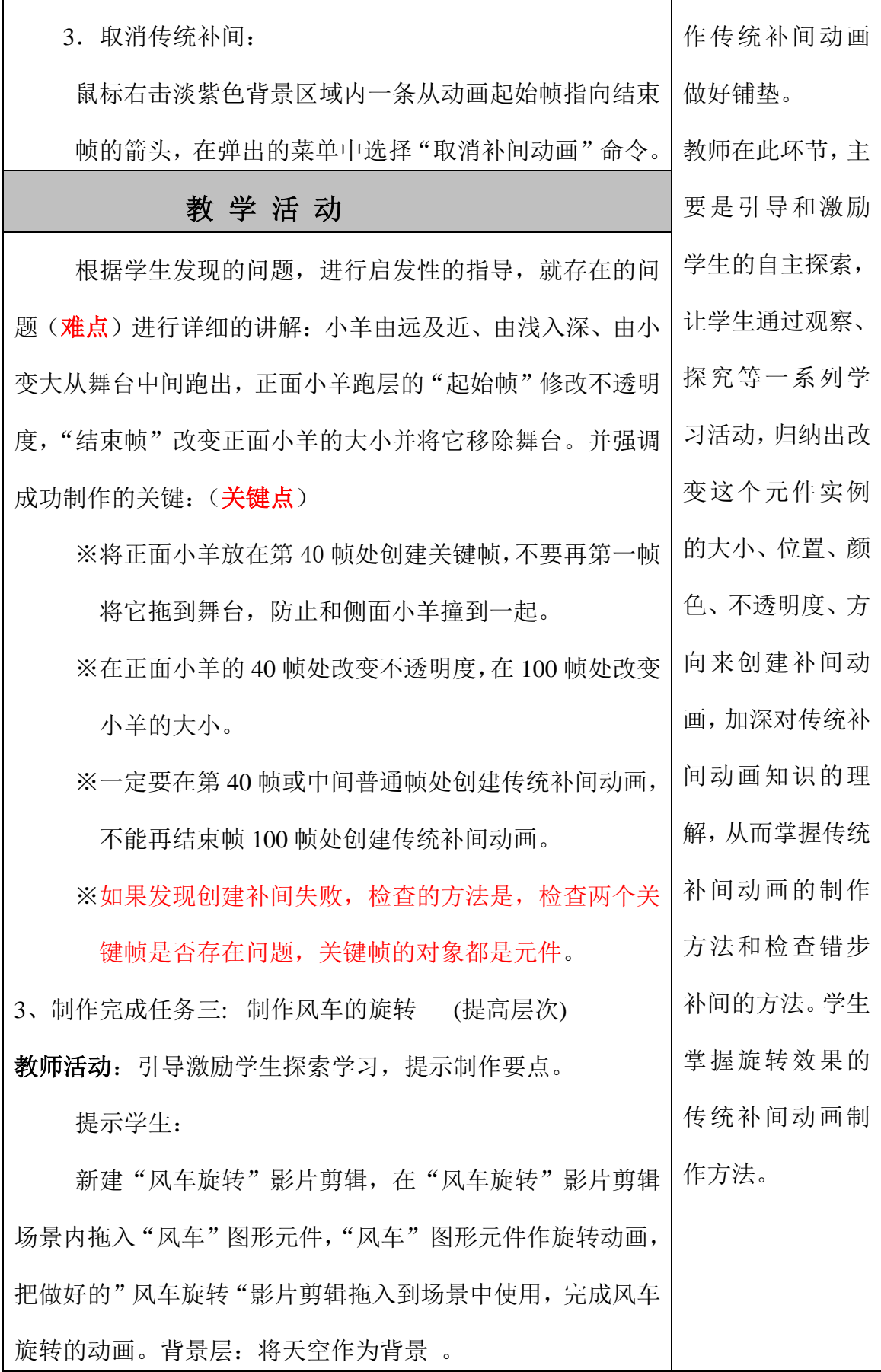

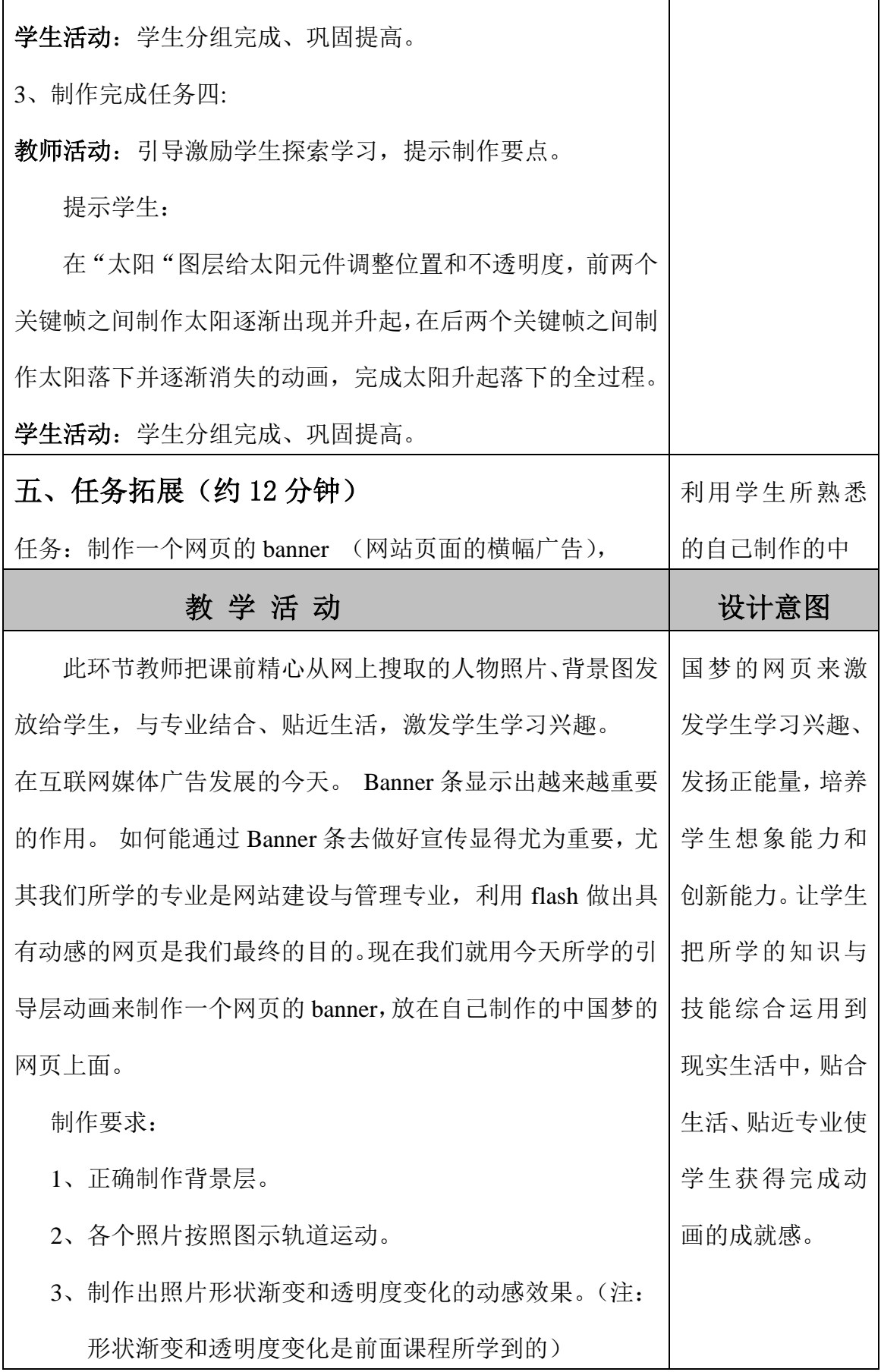

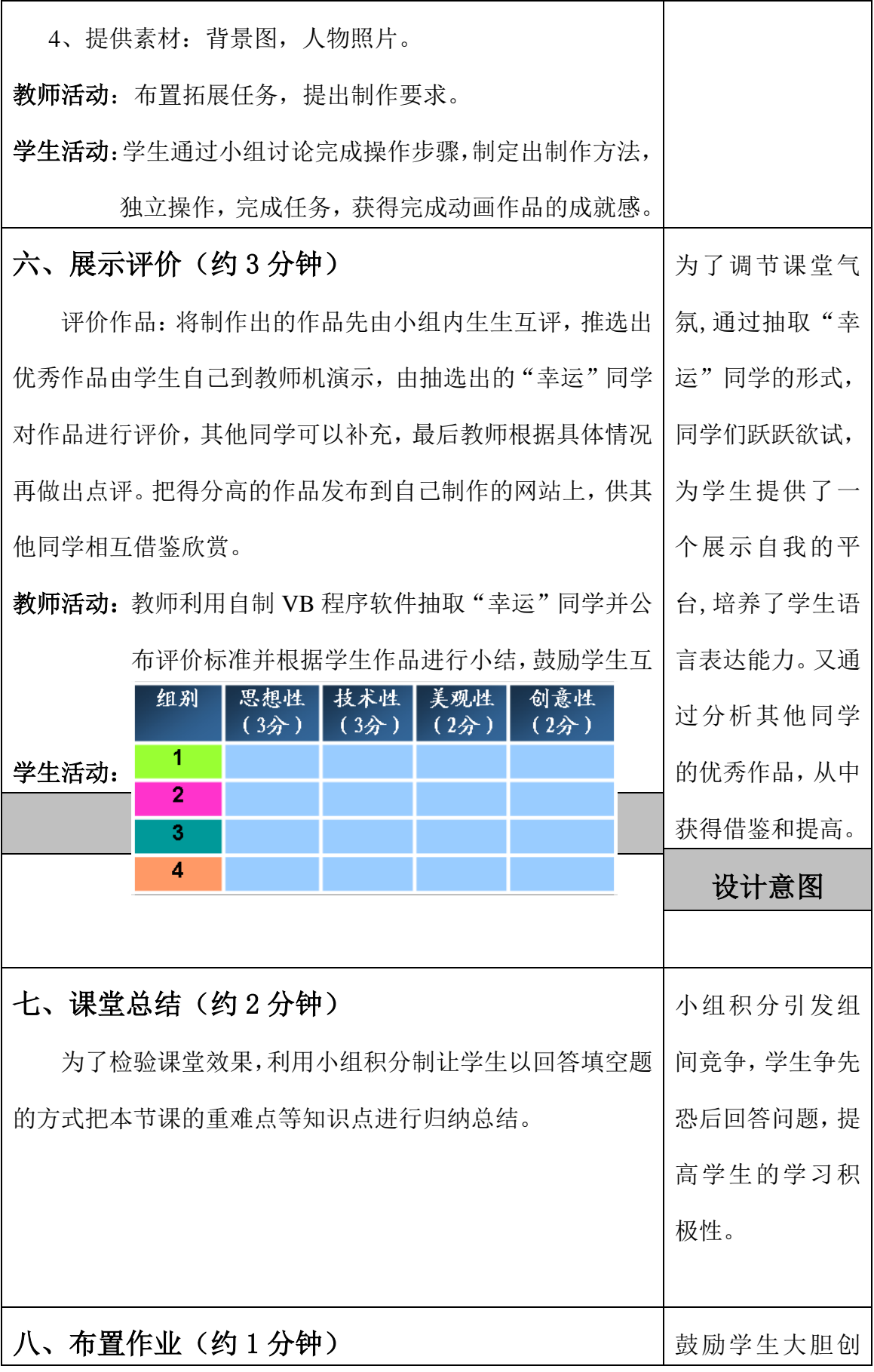

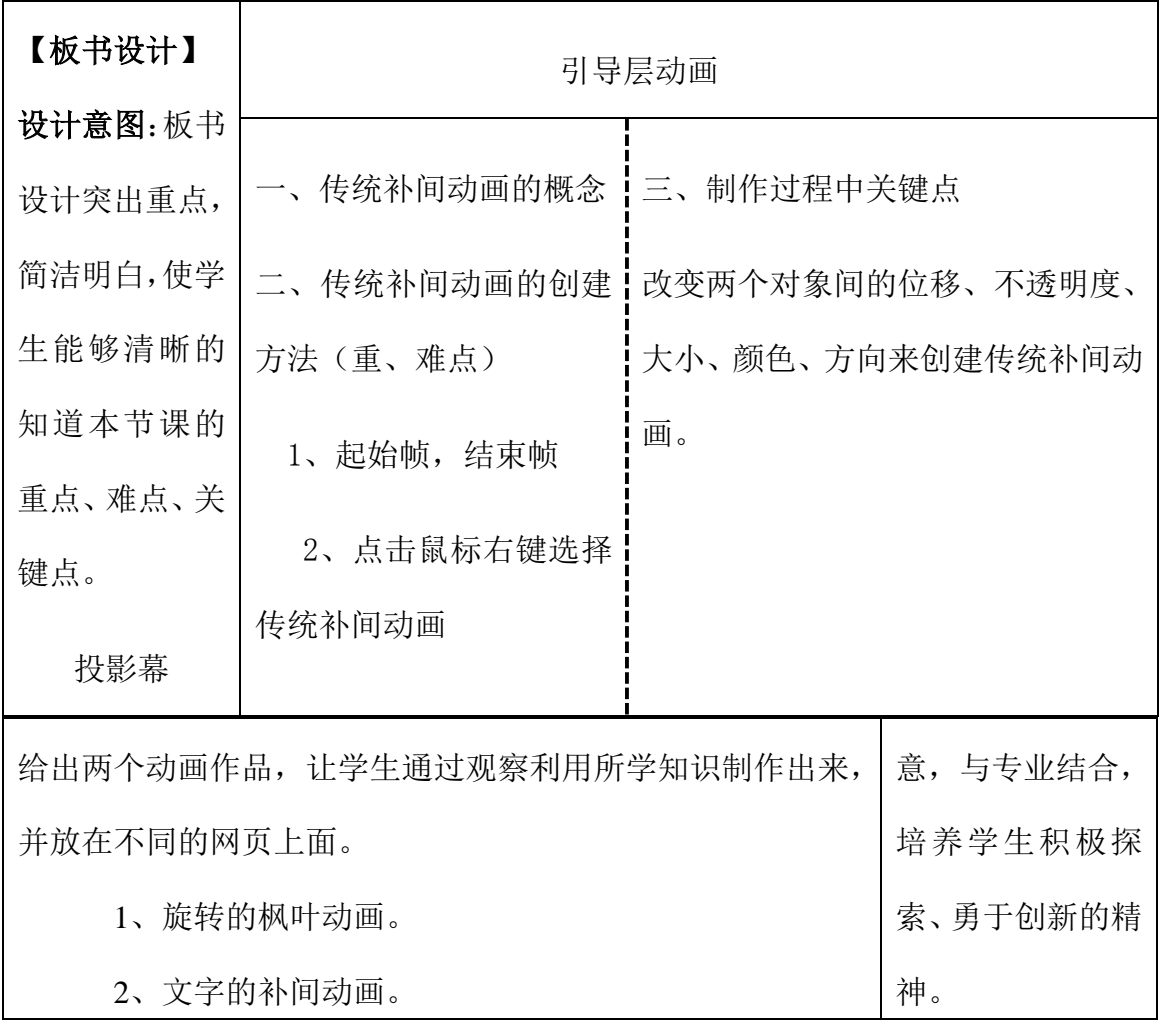

### 四、教学反思

在教学中,我借助于信息化环境实现教学资源的共享,为学生提供了一个开放 的学习环境;与专业结合,把所学到的知识充分运用到网页实际制作过程当中,达 到了本课的教学目标;在教师的适时引导下,学生较为顺利地完成了本课的学习任 务,并通过实践、探究,掌握了 Flash 传统补间动画制作原理及简单应用,培养了学 生的想象能力和创新能力,锻炼了学生的自主学习能力和探究学习能力,获得了完 成动画作品的成就感。 不足之处: 个别学生的合作不主动。 教师在开展教学活动 时,个别小组出现"冷清"的场面,有些学生只顾自己做,没有发挥合作学习的优 势,此时教师应适当引导,合理编排小组,培养学生的合作意识,把学生的积极性 真正调动起来。

《计算机的基本组成》教案

#### 教 材: 高中信息技术教育基础教材《计算机系统的基本结构》

- 教学目标:1.理解计算机五个组成部分的基本概念,
	- 2.初步了解计算机的工作原理,能够从计算机各部件联系示意图理解计算机的工作原
		- 理.
	- 3.培养抽象、分析问题的能力。
- 教学重点:计算机硬件系统的基本组成
- 教学难点:计算机的基本工作原理
- 教学仪器:多媒体教学平台及多媒体教学课件 坏硬盘一只 内存 CPU 光驱 软盘 软盘片等

教学过程:

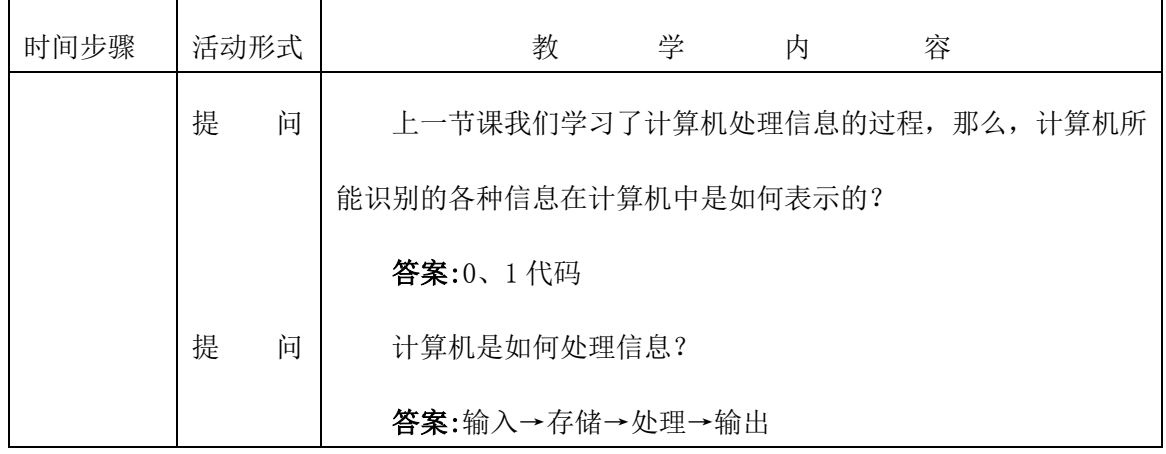

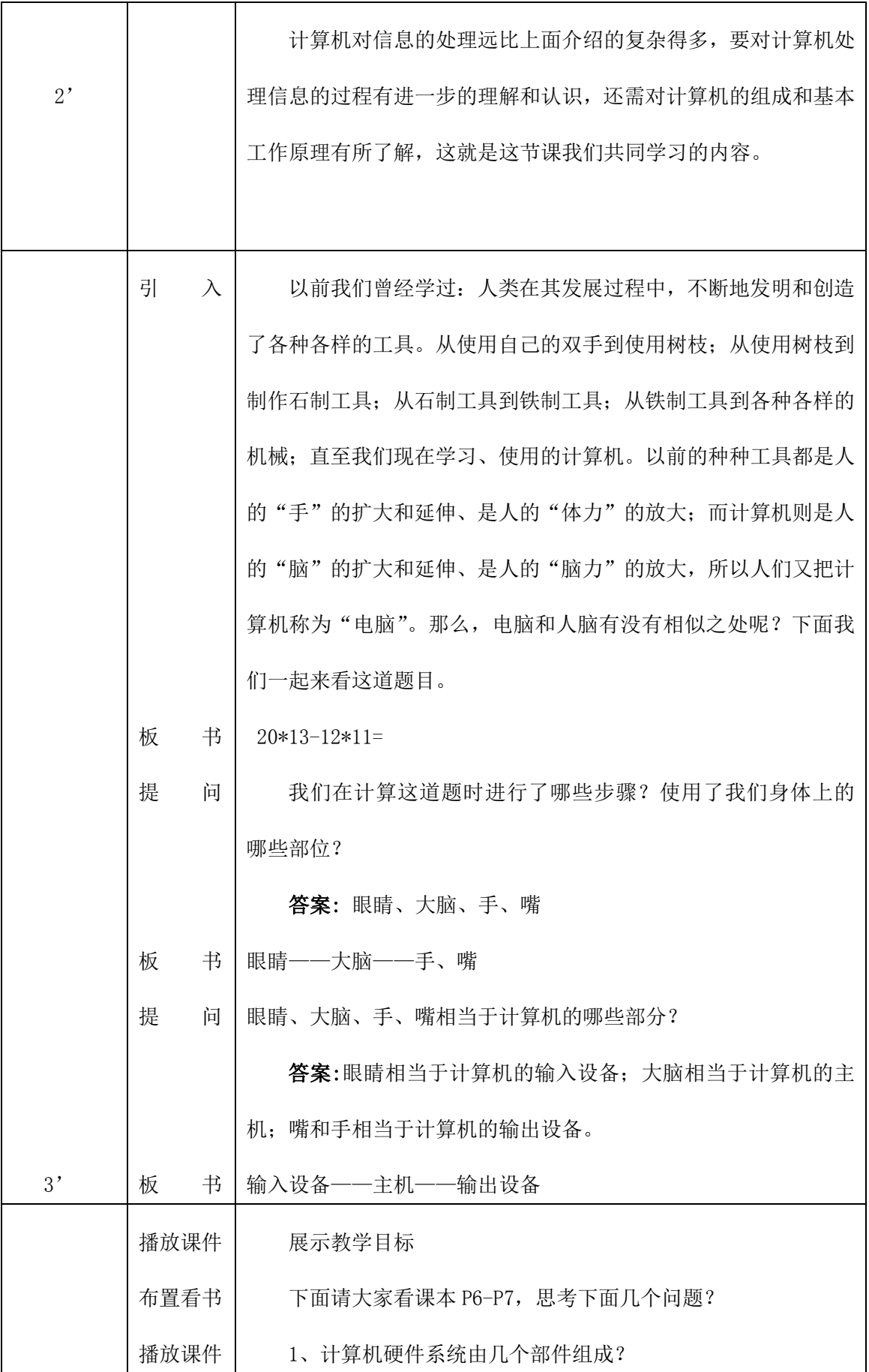

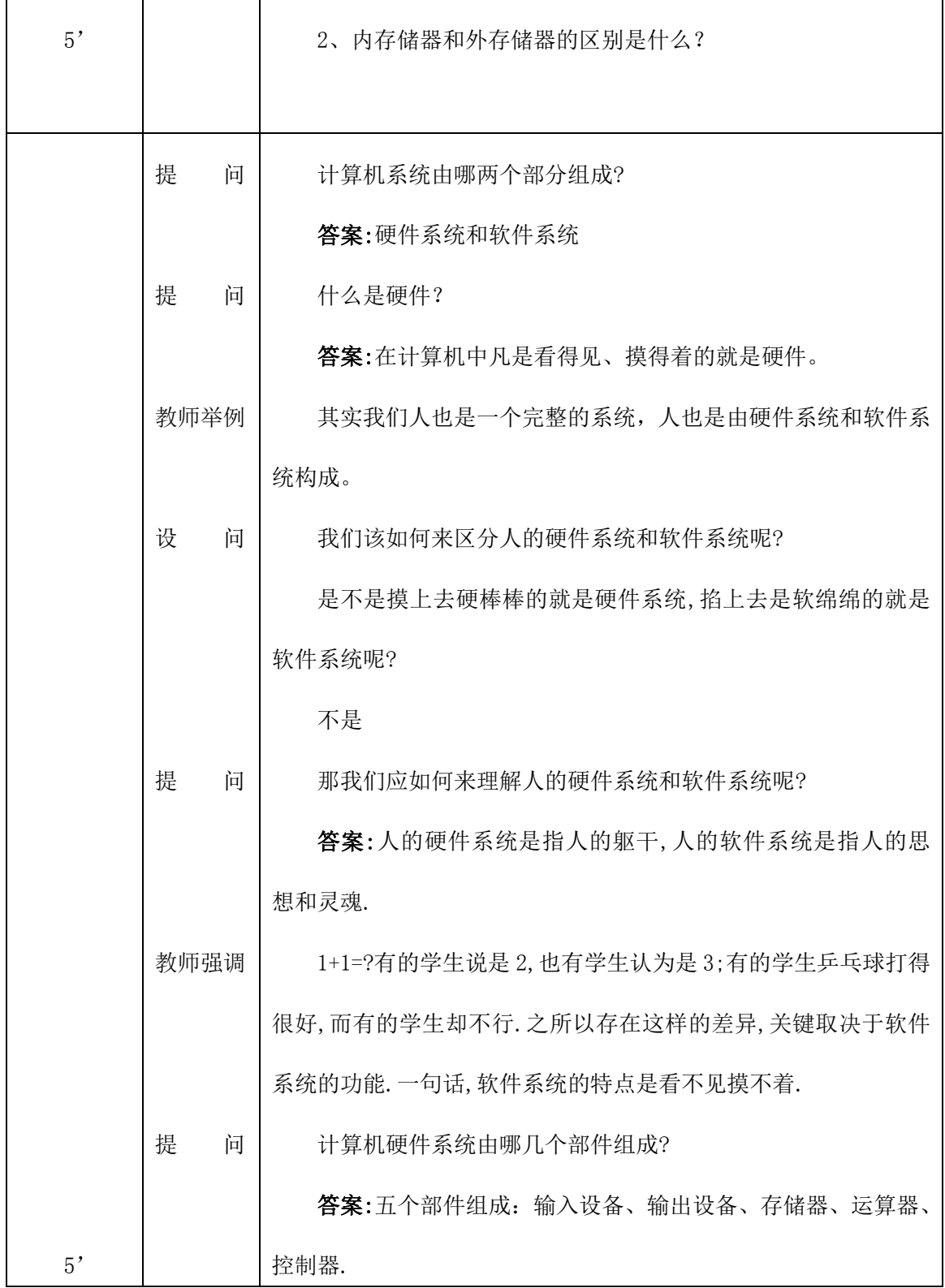

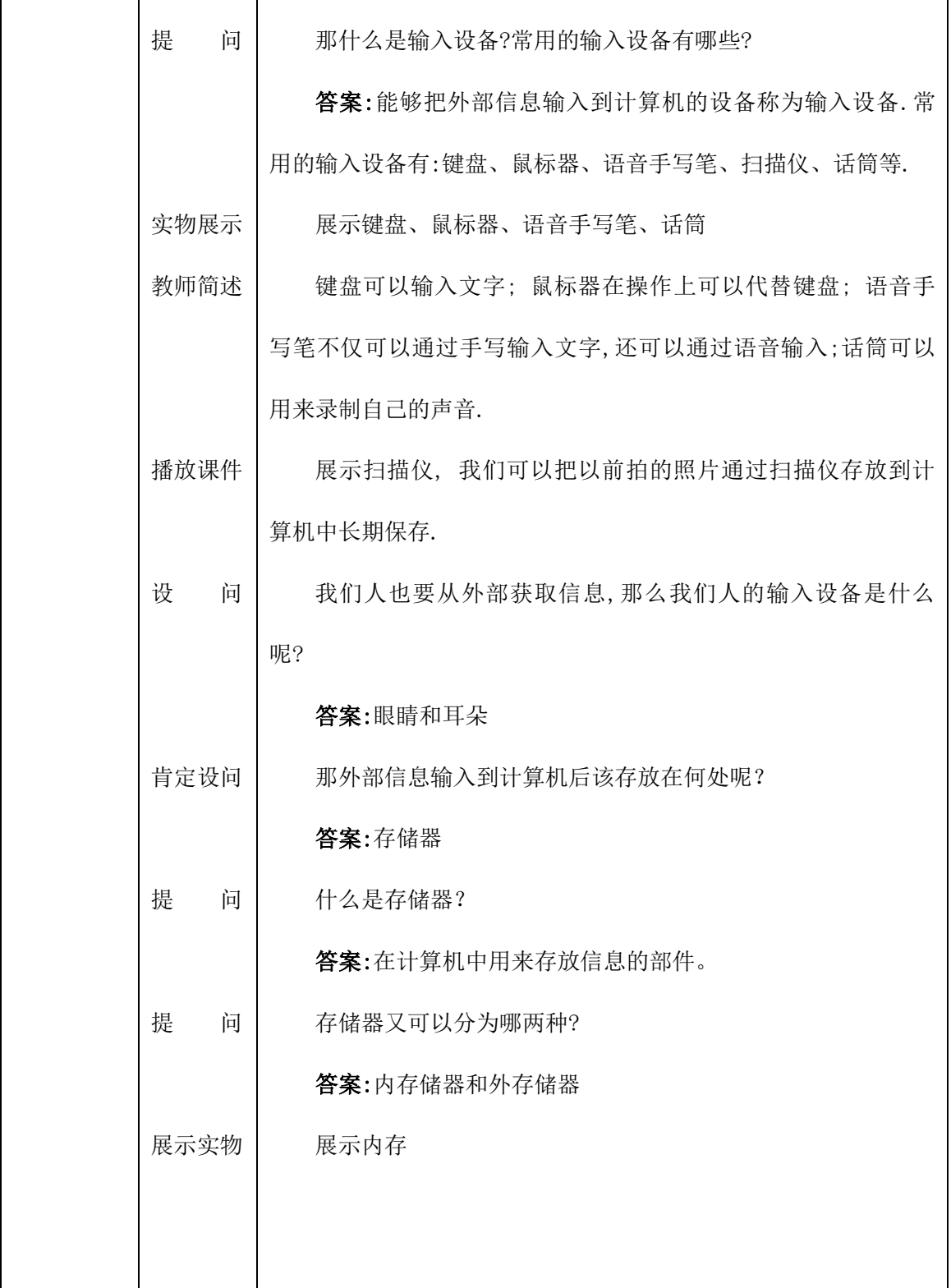

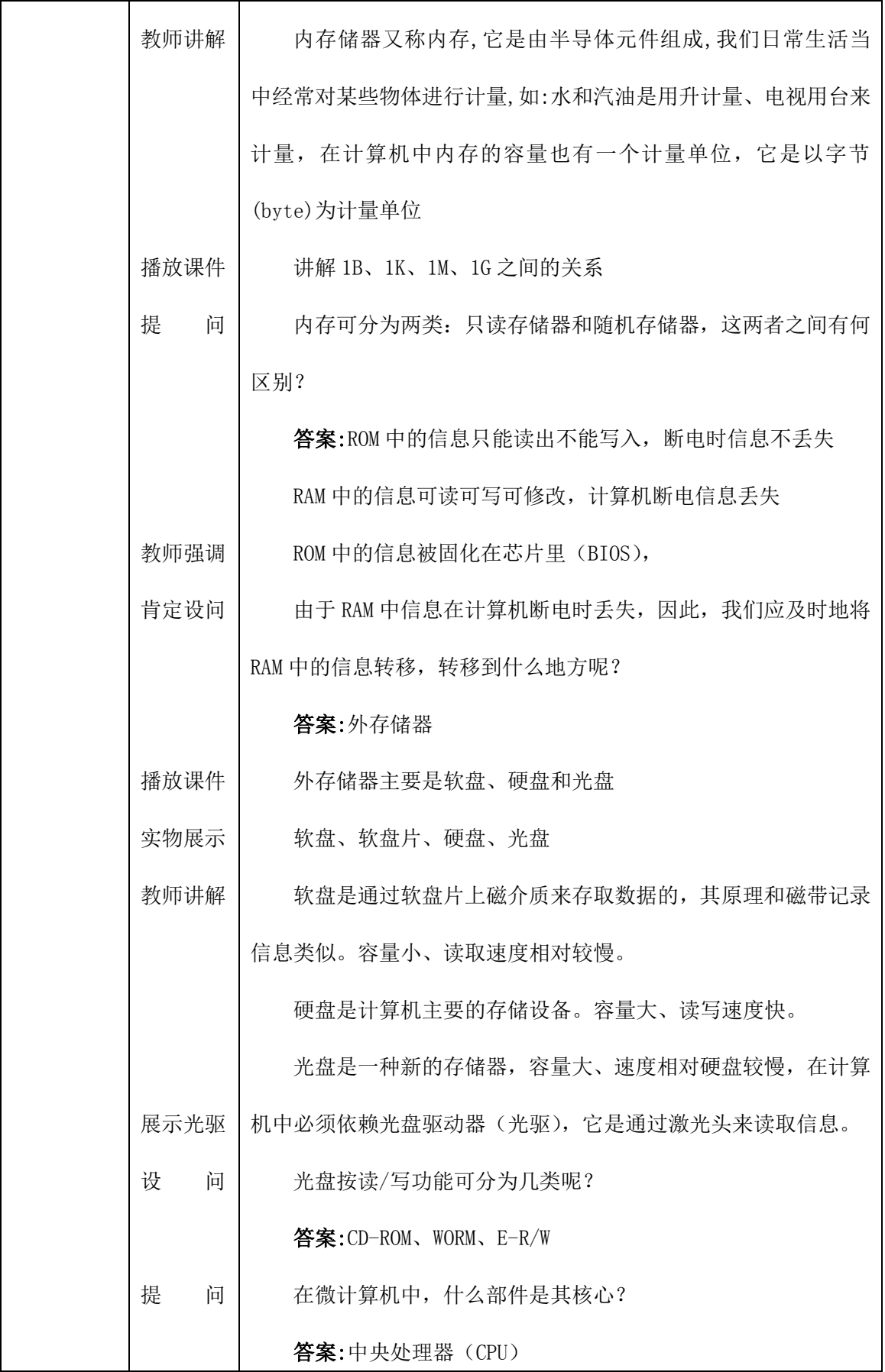

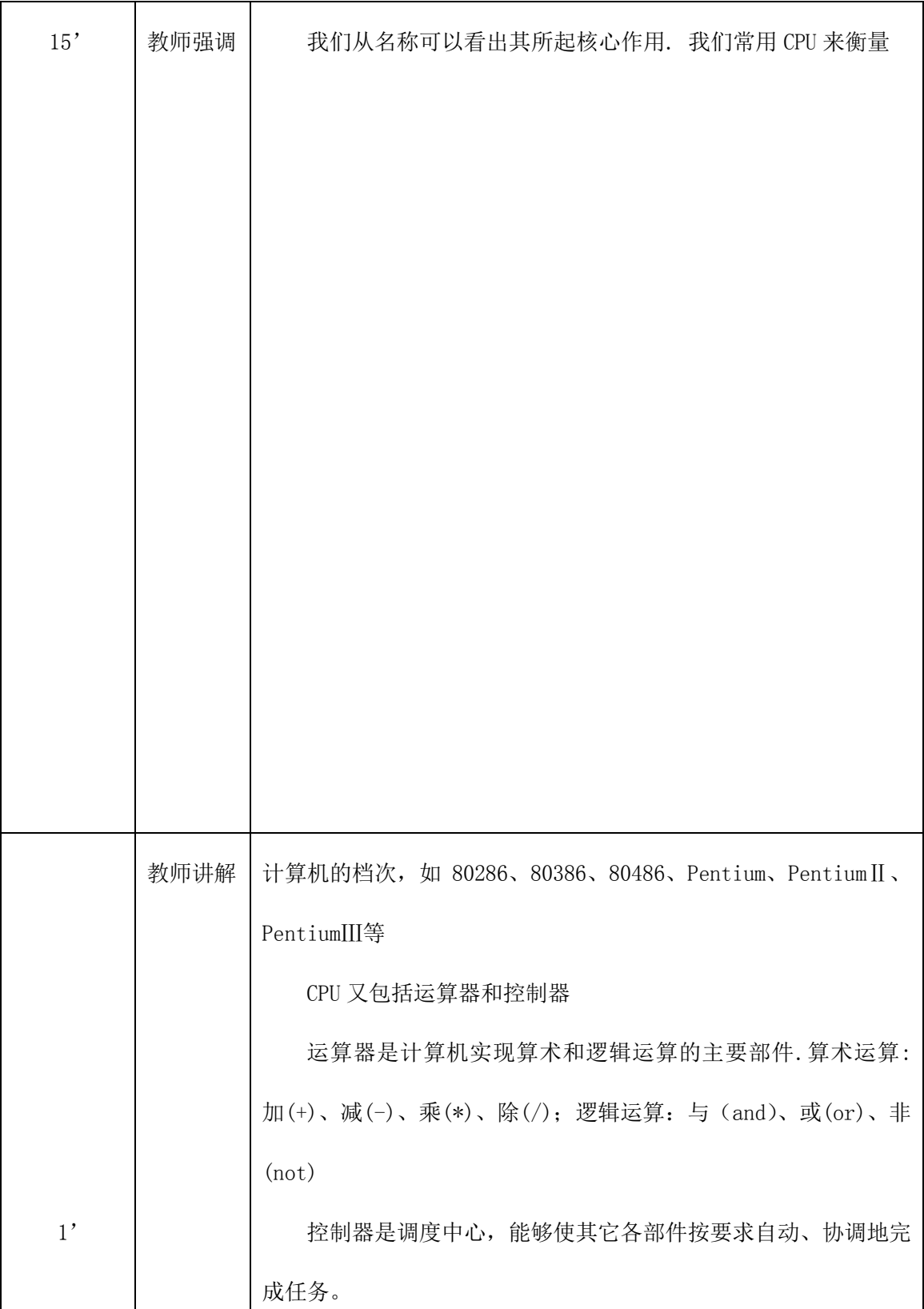

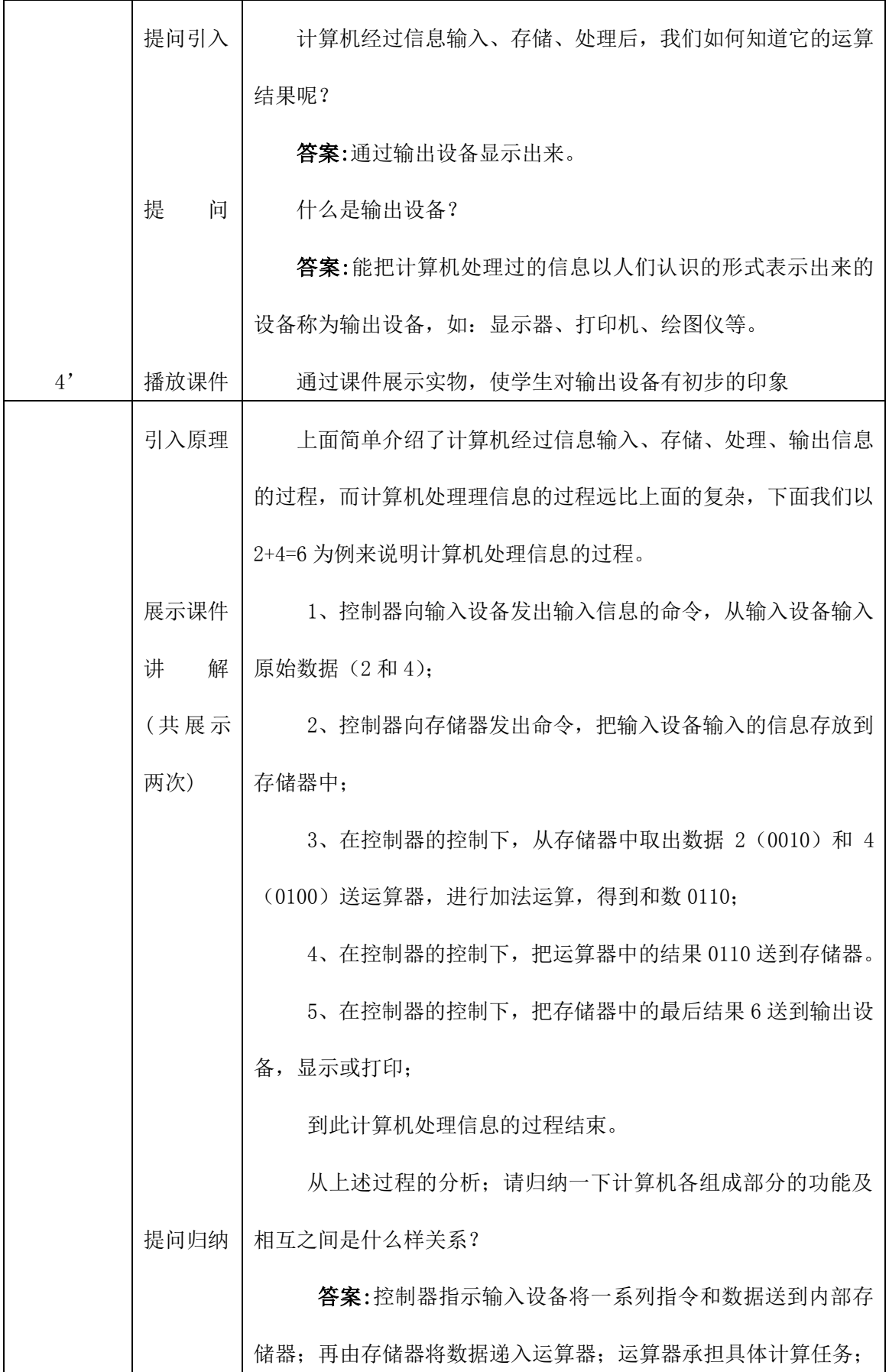

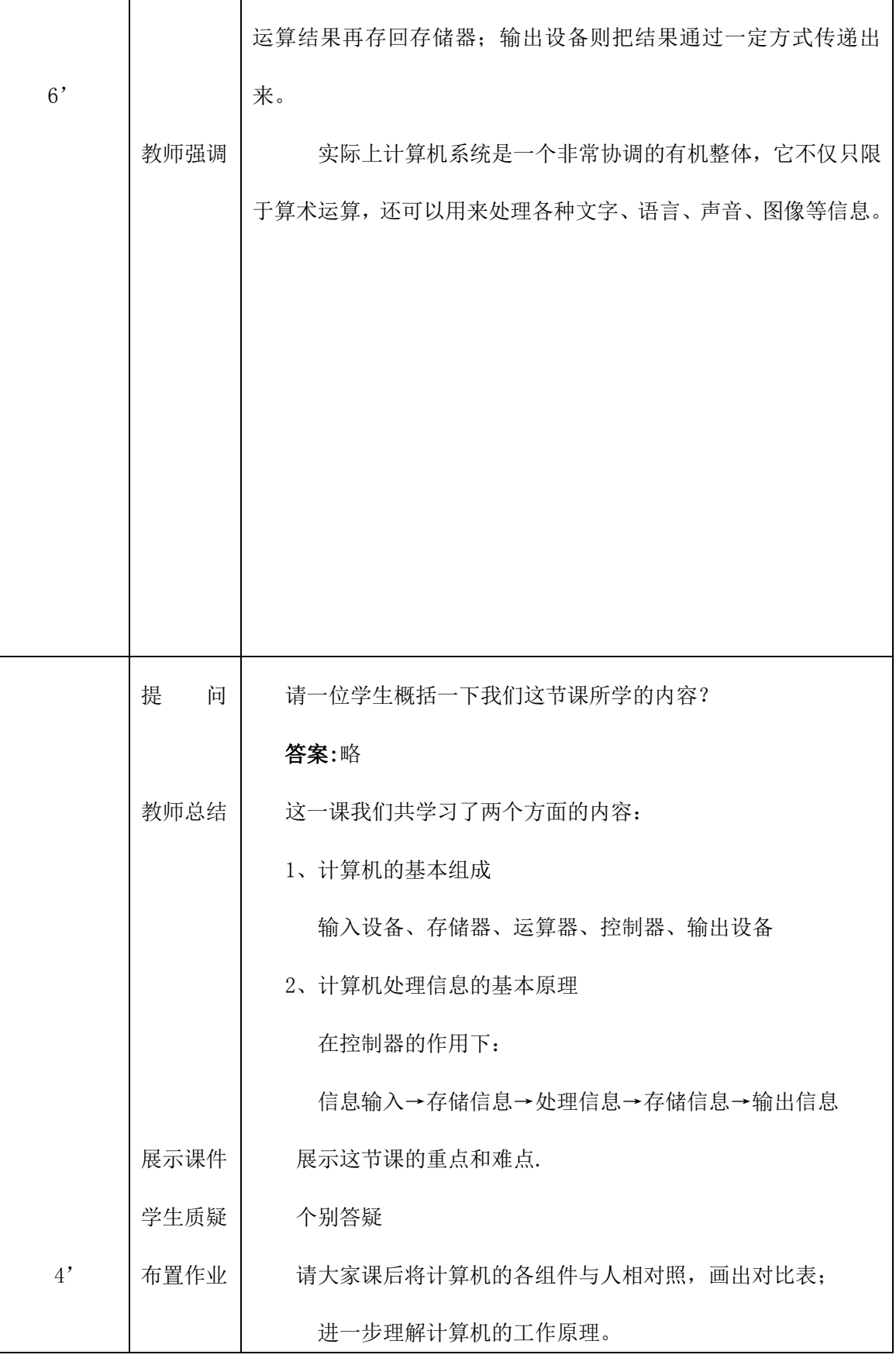